perture Radar

Integrated Performance Primitives

#### **Carnegie Mellon Carnegie Mellon**

Electrical & Compute<br>ENGINEERING

# **SPIRAL: AI for High Performance Code**

# with a side of the the the

#### **Franz Franchetti**

Department of Electrical and Computer Engineering Carnegie Mellon University **[www.ece.cmu.edu/~franzf](http://www.ece.cmu.edu/%7Efranzf)** Intel

**Joint work with the SPIRAL team at CMU and FFTX team at CMU and LBL**

**This work was supported by DARPA, DOE, ONR, NSF, Intel, Mercury, and Nvidia**

### **(VENGINEERING Algorithms and Mathematics: 2,500+ Years**

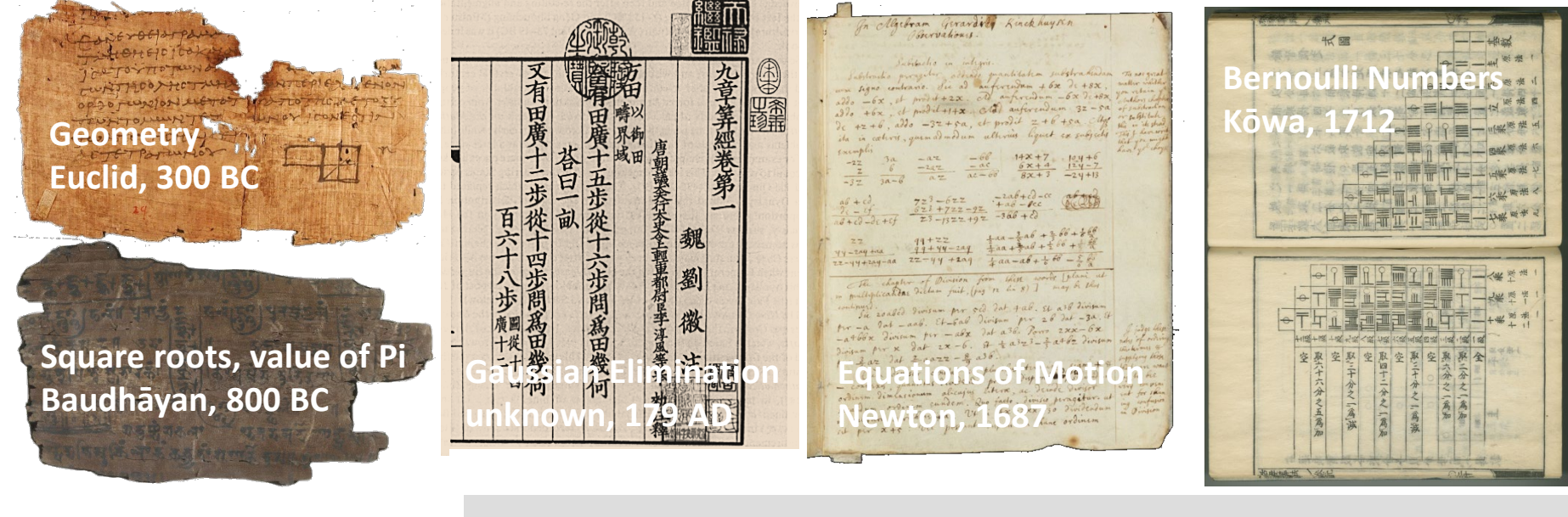

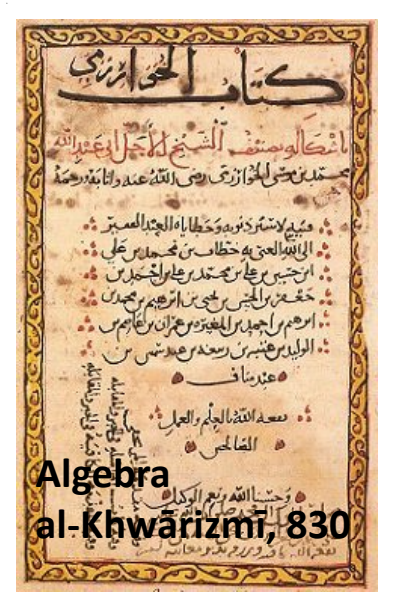

#### **Fast Fourier Transform**

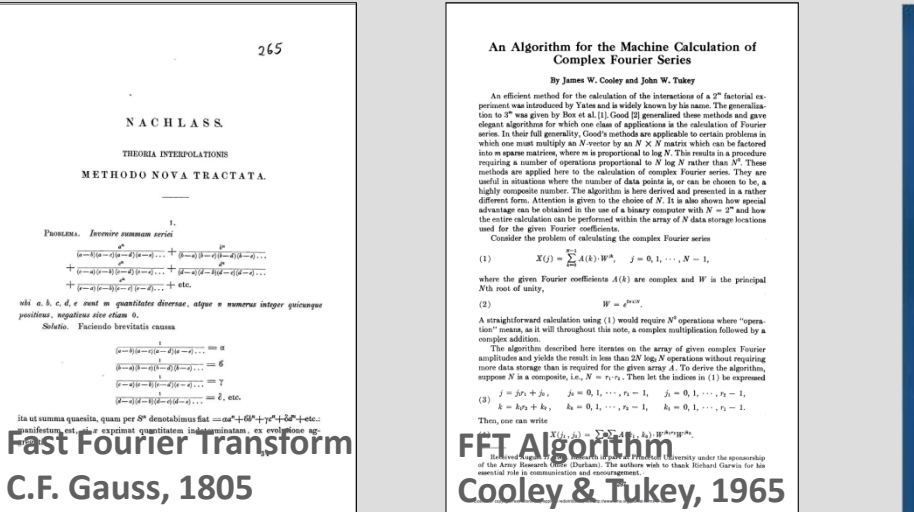

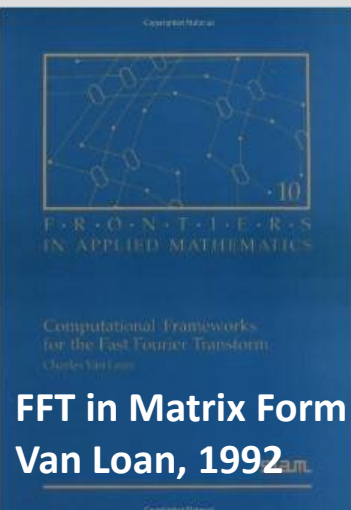

#### **( > Electrical & Computer**

### **Computers I have Used: 1010x Gain in 35 Years**

#### **The first computer I...**

**"My" first...**

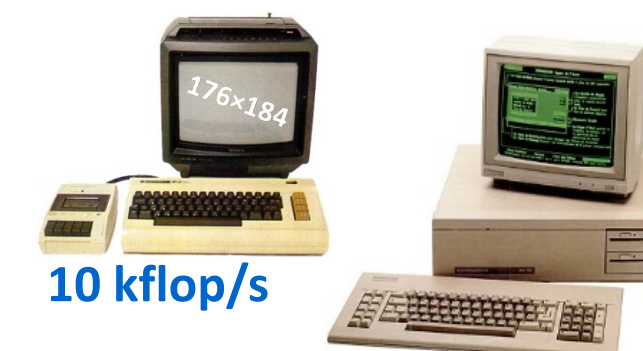

**...programmed** Commodore VIC20 1MHz MOS 6502 5 kB RAM, TV *1985*

**...owned** IBM PC/XT compatible 8088 @ 8 MHz, 640kB RAM 360 kB FDD, 720x348 mono, *1989*

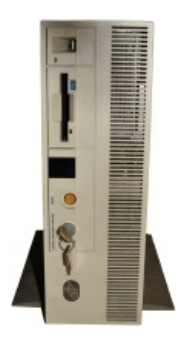

**...telnet'ed into** IBM RS/6000-390 256 MB RAM, 6GB HDD 67 MHz Power2+, AIX *1994*

**…multicore** Pentium D 2 cores, 3.6 GHz 2/4-way SIMD *2005*

**...GPGPU** GeForce 8800 1.3 GHz, 128 shaders 16-way SIMT *2006*

**Intel 4004, 1971**

**…manycore** Xeon Phi 1.3 GHz, 60 cores 8/16-way SIMD *2011*

#### **Computers I use, circa 2020**

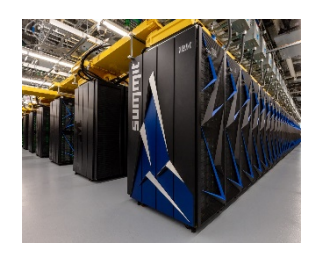

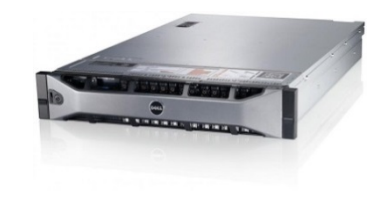

**Summit** 2,282,544 cores @ 3.07 GHz 200 Pflop/s, #1 in Top500

**Dell Power Edge** 80 cores @ 3GHz 3 TB RAM

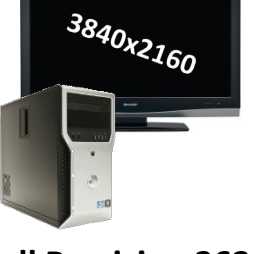

**110 Tflop/s FP16 (ML)**

**Dell Precision 3620** 3.7 GHz Xeon Quad-core Nvidia TITAN V, 64 GB RAM

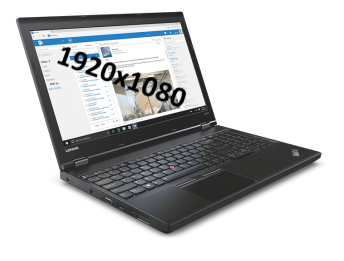

**Lenovo X270** 2.8 GHz Core i7 Dual-core Mobile GPU, 16GB RAM

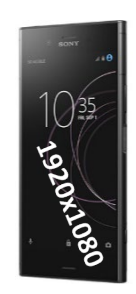

**Sony Xperia XZ1** 2.5 GHz Octa-core Mobile GPU, 4GB RAM

**1 Gflop/s = one billion floating-point operations (additions or multiplications) per second**

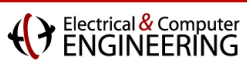

# **Computing Platforms Over The Years**

#### **F-16A/B, C/D, E/F, IN, IQ, N, V**

**Flying since 1974**

#### **B52 Stratofortress**

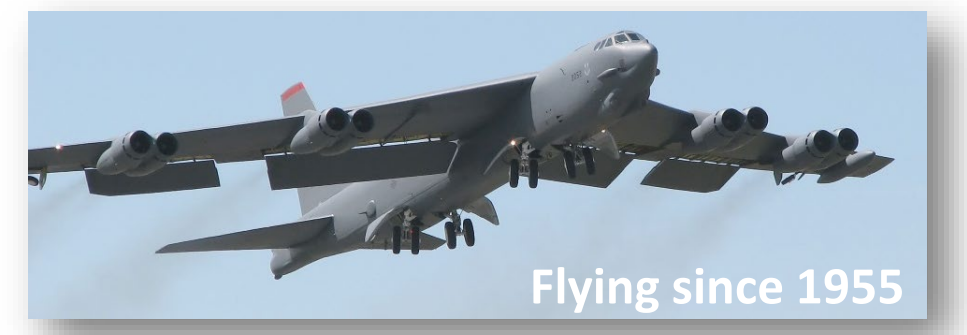

**[Compare: Desktop/workstation cla](http://www.google.com/url?sa=i&rct=j&q=&esrc=s&source=images&cd=&cad=rja&uact=8&ved=0ahUKEwik5tC_6uzSAhXHx4MKHXjiBicQjRwIBw&url=http://www.af.mil/AboutUs/FactSheets/Display/tabid/224/Article/104505/f-16-fighting-falcon.aspx&psig=AFQjCNFnY3230xQ2aPAQhffkWStxz2_UFg&ust=1490365555134916)ss CPUs/machines**

**Assembly code compatible !!**

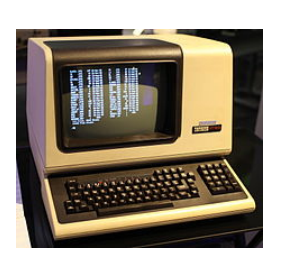

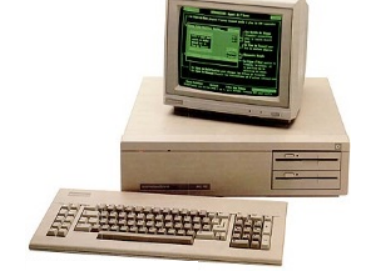

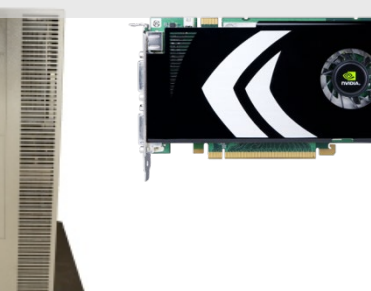

#### **x86 binary compatible, but 500x parallelism ?!**

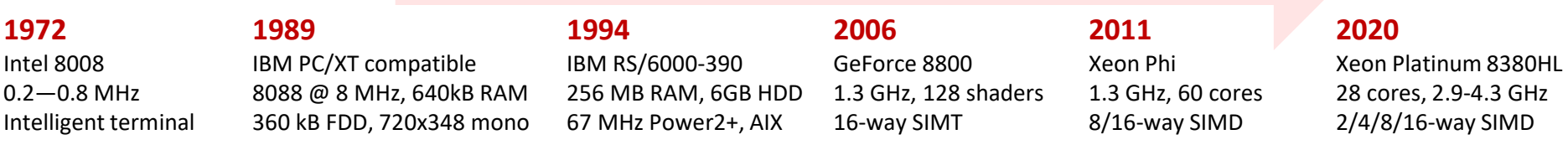

**x86 ISA: hiding 10<sup>8</sup>x compounded performance gain over half a century** 

# **Programming/Languages Libraries Timeline**

#### **Popular performance programming languages**

- **1953:** Fortran
- **1973:** C
- **1985:** C++
- **1997:** OpenMP
- **2007:** CUDA
- **2009:** OpenCL

#### **Popular performance libraries**

- **1979:** BLAS
- **1992:** LAPACK
- **1994:** MPI
- **1995:** ScaLAPACK
- **1995:** PETSc
- **1997:** FFTW

#### **Popular productivity/scripting languages**

- **1987:** Perl
- **1989:** Python
- **1995:** Java
- **2000:** C#
- **2012:** Julia

### **Will I adopt something new?**

Electrical & Computer

# **2020: What \$1M Can Buy You**

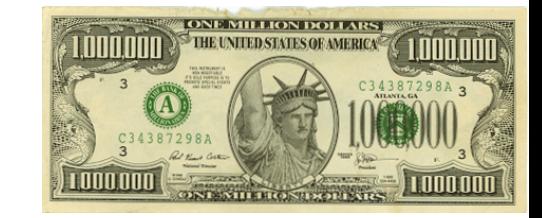

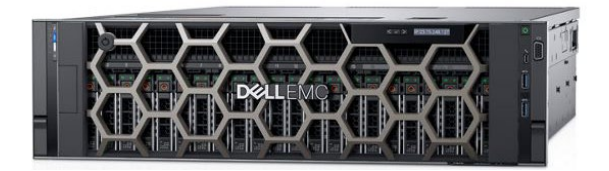

**Dell PowerEdge R940** *4.5 Tflop/s, 6 TB, 850 W* 4x 24 cores, 2.5 GHz

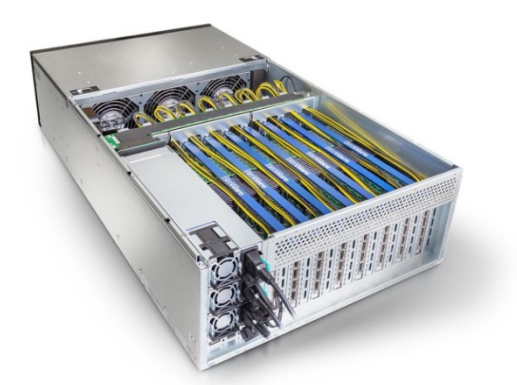

**BittWare TeraBox** *18M logic elements, 4.9 Tb/sec I/O* 8 FPGA cards/16 FPGAs, 2 TB DDR4

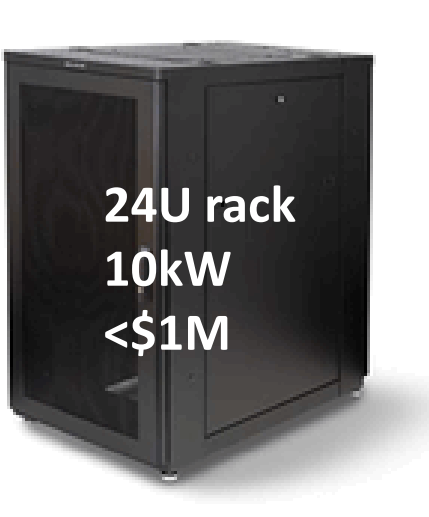

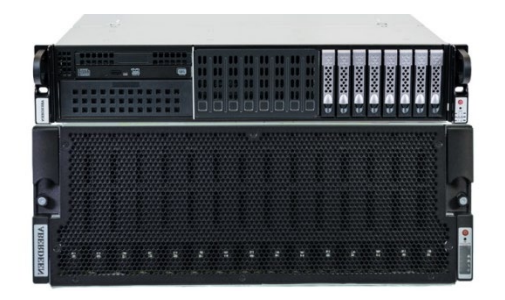

**AberSAN ZXP4** *90x 18TB HDD, 1 kW* 1.6PB raw

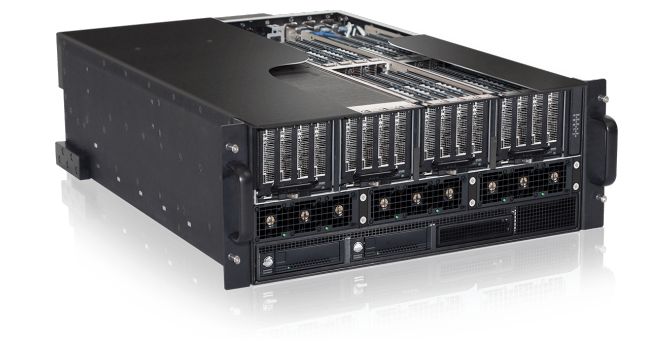

**OSS FSAn-4**  *200 TB PCIe NVMe flash* 80 GB/s throughput

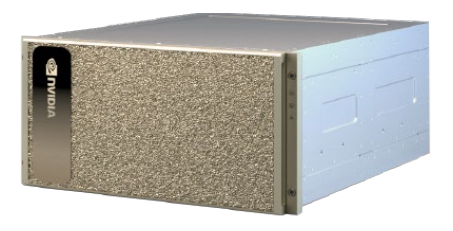

**Nvidia DGX-A100** *8x Tesla A100,6.5kW* 5 Pflop/s, 320 GB

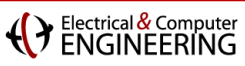

### **SPIRAL: AI for High Performance Code**

#### *Traditionally Spiral Approach* Spotlight Spotlight<br>Synthetic<br>Aperture Radar Synthetic<sub>.</sub> (第4章)(…登记三十)(第4)-- | 徳子晤平(……夜治出山二) (鹿…) … Aperture Radar  $\tau_{\mathbb{Q}}\left(\frac{M\mathbb{H}_{\mathbb{Q}}}{M\mathbb{H}_{\mathbb{Q}}}\right)_{\mathbb{Q}}\left(\mathbf{1}_{\{n\leq k\}}\prod_{\substack{m_1,m_2\in\mathbb{Q},\\ m_2,m_3,m_4\neq m_5\neq m_6\neq m_7\neq m_8\neq m_8\neq m_9\neq m_9\neq m_9\neq m_9\neq m_9\neq m_9\neq m_9\neq m_9\neq m_9\neq m_9\neq m_9\neq m_9\neq m_9\neq m_9\neq m_9\$  $\left| \frac{m}{m_1} \right| \cdot \alpha \left| \frac{m_2}{m_2} \right| \cdot \left| \dots \cdot \frac{m}{m_1} \frac{m_2}{m_1} \frac{m_2}{m_2} \right| \right) \qquad \quad \left( \frac{m_1}{m_1} \right) \cdot \alpha \ \rightarrow$  $\left(\begin{matrix}\frac{2\pi}{3} & 0 & 0 \\ 0 & 0 & 0 \\ 0 & 0 & 0 \end{matrix}\right) \text{ and } \infty$  $\left(\begin{matrix}\overline{0.271} & 1 \\ 0.271 & 1 \\ 0.271 & 1\end{matrix}\right) \text{ and } \text{on}$  $(\frac{1373}{1275})$  and  $\sim$ *Spiral*  $\Box$ *Comparable*  **High performance library High performance library** *performance***optimized for given platform optimized for given platform**

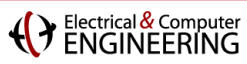

# **Outline**

- $\blacksquare$  Introduction
- **Specifying computation**
- **Achieving Performance Portability**
- **FFTX: A Library Frontend for SPIRAL**
- **E** Summary

F. Franchetti, T. M. Low, D. T. Popovici, R. M. Veras, D. G. Spampinato, J. R. Johnson, M. Püschel, J. C. Hoe, J. M. F. Moura: **[SPIRAL: Extreme Performance Portability,](http://users.ece.cmu.edu/%7Efranzf/papers/08510983_Spiral_IEEE_Final.pdf) Proceedings of the IEEE, Vol. 106, No. 11, 2018.**  Special Issue on *[From High Level Specification to High Performance Code](http://proceedingsoftheieee.ieee.org/upcoming-issues/from-high-level-specification-to-high-performance-code/)*

#### (Ventrical & Computer

# **SPIRAL: AI for Performance Engineering**

#### **Given:**

- **EXA** Mathematical problem specification *core mathematics does not change*
- **Target computer platform**

*varies greatly, new platforms introduced often*

### **Wanted:**

- **Very good implementation of specification on platform**
- **Proof of correctness**

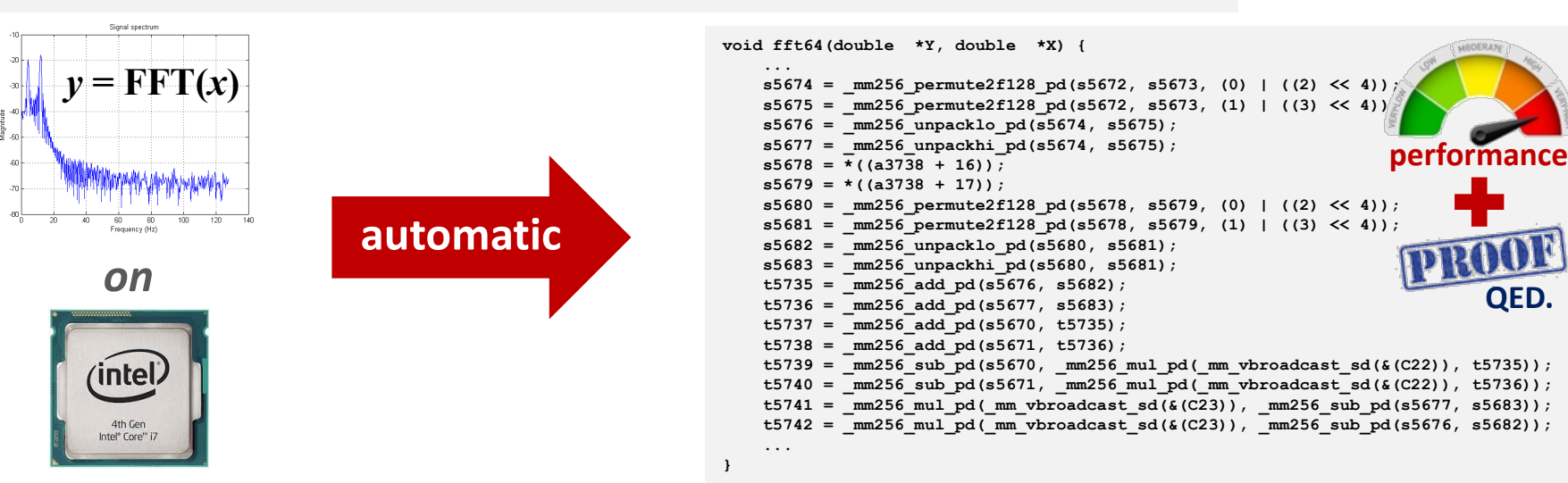

#### Electrical & Computer

# **OL Operators**

### **Definition**

- **Operator: Multiple vectors** ! **Multiple vectors**
- **Stateless**
- **Higher-dimensional data is linearized**
- **Operators are potentially nonlinear**

$$
M: \begin{cases} \mathbb{C}^{n_0} \times \cdots \times \mathbb{C}^{n_{k-1}} \to \mathbb{C}^{N_0} \times \cdots \times \mathbb{C}^{N_{\ell-1}} \\ (\mathbf{x}_0, \mathbf{x}_1, \ldots, \mathbf{x}_{k-1}) \mapsto M(\mathbf{x}_0, \mathbf{x}_1, \ldots, \mathbf{x}_{k-1}) \end{cases}
$$

### **Example: Scalar product**

 $\langle \ldots \rangle_n: \mathbb{R}^n \times \mathbb{R}^n \to \mathbb{R}$  $\left((x_i)_{i=0,\dots,n-1},(y_i)_{i=0,\dots,n-1}\right)\mapsto\sum_{i=0}^{n-1}x_iy_i$ 

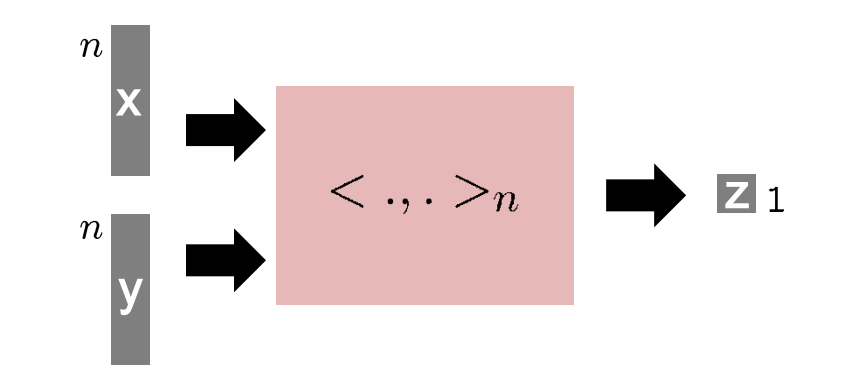

#### (> Electrical & Computer

# **Example: Safety Distance as OL Operator**

### **Passive Safety of Robots**

 $p_{o}$ : Position of closest obstacle p<sub>r</sub>: Position of robot v<sub>r</sub>: Longitudinal velocity of robot A, b, V, ": constants

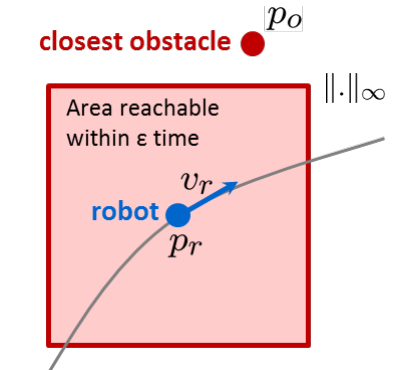

$$
||p_r - p_o||_{\infty} > \frac{v_r^2}{2b} + V\frac{v_r}{b} + \left(\frac{A}{b} + 1\right)\left(\frac{A}{2}\varepsilon^2 + \varepsilon(v_r + V)\right)
$$

### **Definition as operator**

SafeDist<sub>V,A,b,\varepsilon</sub>: 
$$
\mathbb{R} \times \mathbb{R}^2 \times \mathbb{R}^2 \to \mathbb{Z}_2
$$
  
\n $(v_r, p_r, p_o) \mapsto (p(v_r) < d_\infty(p_r, p_o))$  with  $d_\infty(\vec{x}, \vec{y}) = ||\vec{x} - \vec{y}||_\infty$   
\n $p(x) = \alpha x^2 + \beta x + \gamma$   
\n $\alpha = \frac{1}{2b}$   
\n $\beta = \frac{V}{b} + \varepsilon \left(\frac{A}{b} + 1\right)$   
\n $\gamma = \left(\frac{A}{b} + 1\right) \left(\frac{A}{2}\varepsilon^2 + \varepsilon V\right)$ 

Electrical & Compute<br>FNGINEFRING

# **Formalizing Mathematical Objects in OL**

- **Infinity norm**
- **Chebyshev distance**
- $\|\cdot\|_{\infty}^n : \mathbb{R}^n \to \mathbb{R}$  $(x_i)_{i=0,...,n-1} \mapsto \max_{i=0,...,n-1} |x_i|$  $d_{\infty}^n(\ldots) : \mathbb{R}^n \times \mathbb{R}^n \to \mathbb{R}$  $(x, y) \mapsto ||x - y||_{\infty}^n$
- $(-)_n : \mathbb{R}^n \times \mathbb{R}^n \to \mathbb{R}^n$ **Vector subtraction**

\n- \n**Pointwise comparison** 
$$
(\langle x_n : \mathbb{R}^n \times \mathbb{R}^n \to \mathbb{Z}_2^n
$$
\n
\n- \n**Scalar product**\n
	\n- \n $(\langle x_i \rangle_{i=0,\ldots,n-1}, (y_i)_{i=0,\ldots,n-1}) \mapsto (x_i < y_i)_{i=0,\ldots,n-1}$ \n
	\n- \n $\langle x_i \rangle_{i=0,\ldots,n-1}, (y_i)_{i=0,\ldots,n-1} \rangle \mapsto \sum_{i=0}^{n-1} x_i y_i$ \n
	\n\n
\n

 $(x, y) \mapsto x - y$ 

- **Monomial enumerator**  $(x^i)_n : \mathbb{R} \to \mathbb{R}^{n+1}$  $x \mapsto (x^i)_{i=0,\ldots,n}$
- **Polynomial evaluation**  $P[x,(a_0,\ldots,a_n)] : \mathbb{R} \to \mathbb{R}$  $x \mapsto a_0 x^n + a_1 x^{n-1} + \cdots + a_{n-1} x + a_n$

#### *Beyond the textbook: explicit vector length, infix operators as prefix operators*

#### Electrical & Compute<br>FNGINEFRING

### **Operations and Operator Expressions**

**Operations (higher-order operators)**

$$
\circ : (D \to S) \times (S \to R) \to (D \to R)
$$
  

$$
(A, B) \mapsto B \circ A
$$

 $\times : (D \to R) \times (E \to S) \to (D \times E \to R \times S)$  $(A, B) \mapsto ((x, y) \mapsto (A(x), B(y)))$ 

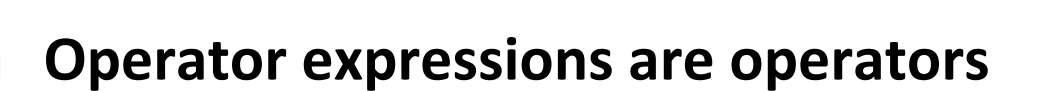

$$
\|\cdot\|_{\infty}^n \circ (-)_{n} : \mathbb{R}^n \times \mathbb{R}^n \to \mathbb{R}
$$
  

$$
((x_i)_{i=0,\dots,n-1}, (y_i)_{i=0,\dots,n-1}) \mapsto \max_{i=0,\dots,n-1} |x_i - y_i|
$$

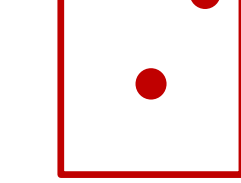

### **Short-hand notation: Infix notation**

can be expressed via  $(-)_n : \mathbb{R}^n \times \mathbb{R}^n \to \mathbb{R}^n$  $A(.) - B(.) = (x \mapsto A(x) - B(x))$  $(x, y) \mapsto x - y$ 

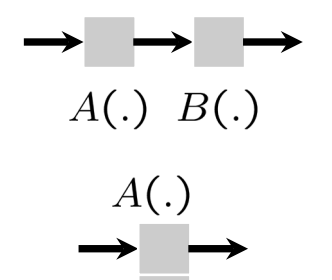

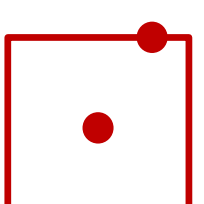

 $B($ .

#### Electrical <mark>&</mark> Compute<br>FNGINFFRING

## **Basic OL Operators**

#### **Basic operators** ≈ **functional programming constructs**

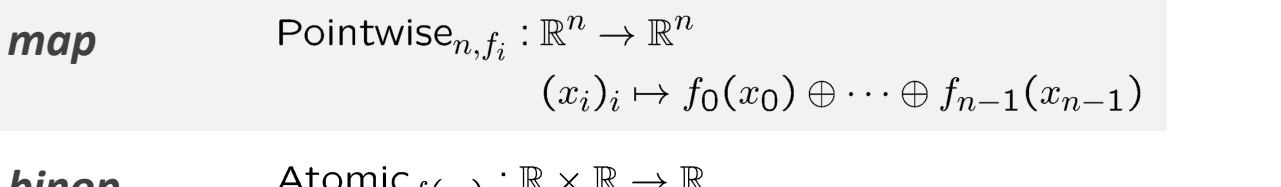

- *binop* Atomic $_{f(.,.)}:\mathbb{R}\times\mathbb{R}\rightarrow\mathbb{R}$  $(x, y) \mapsto f(x, y)$
- Pointwise $_{n\times n,f_i}:\mathbb{R}^n\times\mathbb{R}^n\to\mathbb{R}^n$ *map + zip*  $((x_i)_i,(y_i)_i) \mapsto f_0(x_0,y_0) \oplus \cdots \oplus f_{n-1}(x_{n-1},y_{n-1})$

$$
\text{fold} \qquad \qquad \text{Reduction}_{n,f_i}: \mathbb{R}^n \to \mathbb{R}
$$
\n
$$
(x_i)_i \mapsto f_{n-1}(x_{n-1}, f_{n-2}(x_{n-2}, f_{n-3}(\ldots f_0(x_0, \text{id}(\ldots))))
$$

*unfold* Induction $n_{n,f_i}: \mathbb{R} \to \mathbb{R}^{n+1}$  $x \mapsto (f_n(x, f_{n-1}(\dots) \dots), \dots, f_2(x, f_1(x, id)), f_1(x, id), id)))$ 

### **Safety distance as (optimized) operator expression**

SafeDist<sub>V,A,b, $\varepsilon$ </sub> = Atomic<sub>(x,y) $\mapsto$ x<y</sub>  $\circ \left(\big(\operatorname{Reduction}_{3,(x,y)\mapsto x+y} \circ \operatorname{Pointwise}_{3,x\mapsto a_ix} \circ \operatorname{Induction}_{3,(a,b)\mapsto ab,1}\right)$  $\left(\times\left(\mathsf{Reduction}_{2,(x,y)\mapsto\mathsf{max}(|x|,|y|)}\circ\mathsf{Pointwise}_{2\times 2,(x,y)\mapsto x-y}\right)\right)$ 

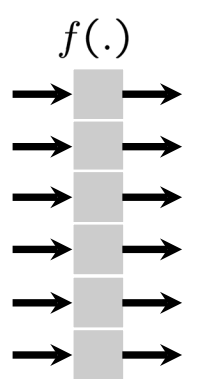

#### (Y Electrical & Computer

## **Breaking Down Operators into Expressions**

**Application specific: Safety Distance as Rewrite Rule**

SafeDist<sub>V,A,b, $\varepsilon$ </sub>(.,.,)  $\rightarrow (P[x,(a_0,a_1,a_2)](.) < d_{\infty}^2(.,.))(.,.,.)$ 

with  $a_0 = \frac{1}{2b}$ ,  $a_1 = \frac{V}{b} + \varepsilon \left(\frac{A}{b} + 1\right)$ ,  $a_2 = \left(\frac{A}{b} + 1\right) \left(\frac{A}{2}\varepsilon^2 + \varepsilon V\right)$ 

*Problem specification: hand-developed or automatically produced*

#### **One-time effort: mathematical library**

 $d_{\infty}^n(\ldots) \to \|\ldotp\|_{\infty}^n \circ (-)_n$  $(\diamond)_n \to \text{Pointwise}_{n \times n, (a,b) \mapsto a \diamond b}, \quad \diamond \in \{+, -, \land, \lor, \dots\}$  $\|\cdot\|_{\infty}^n \to \text{Reduction}_{n,(a,b)\mapsto \text{max}(|a|,|b|)}$  $<\ldots>_{n}\rightarrow$  Reduction $_{n,(a,b)\mapsto a+b}$   $\circ$  Pointwise $_{n\times n,(a,b)\mapsto ab}$  $P[x,(a_0,\ldots,a_n)] \to *(a_0,\ldots,a_n),*$ .  $> \circ (x^i)_n$  $f(x^i)_n \to \text{Induction}_{n,(a,b) \mapsto ab,1}$ 

#### *Library of well-known identities expressed in OL*

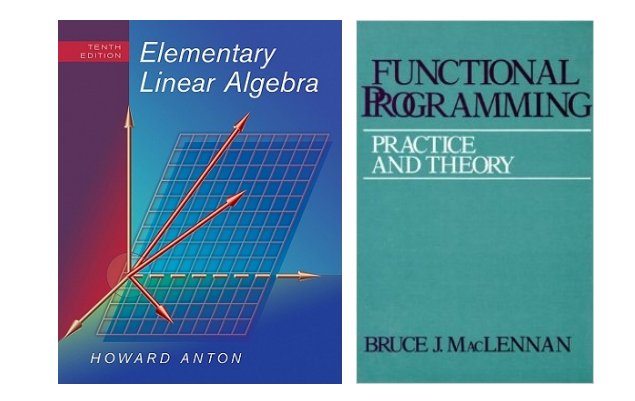

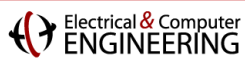

# **Inspiration: Symbolic Integration**

- **Rule based AI system** 
	- **basic functions, substitution**
- **May not succeed not all expressions can be symbolically integrated**
- **Example 2 Historal Property EXECUTE:**

**define new functions as integrals Γ(.), distributions, Lebesgue integral**

**Semantics preserving rule chain = formal proof**

#### **Automation**

**Mathematica, Maple**

#### **Table of Integrals**

#### **BASIC FORMS**

- (1)  $\int x^n dx = \frac{1}{n+1}x^{n+1}$
- (2)  $\int \frac{1}{x} dx = \ln x$
- (3)  $\int u dv = uv \int v du$
- (4)  $\int u(x)v'(x)dx = u(x)v(x) \int v(x)u'(x)dx$

#### **RATIONAL FUNCTIONS**

- (5)  $\int \frac{1}{ax+b} dx = \frac{1}{a} \ln(ax+b)$
- (6)  $\int \frac{1}{(x+a)^2} dx = \frac{-1}{x+a}$
- (7)  $\int (x+a)^n dx = (x+a)^n \left( \frac{a}{1+n} + \frac{x}{1+n} \right)$ ,  $n \neq -1$
- (8)  $\int x(x+a)^n dx = \frac{(x+a)^{1+n}(nx+x-a)}{(n+2)(n+1)}$

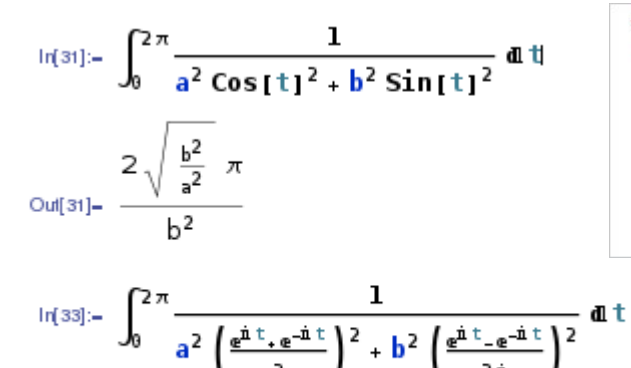

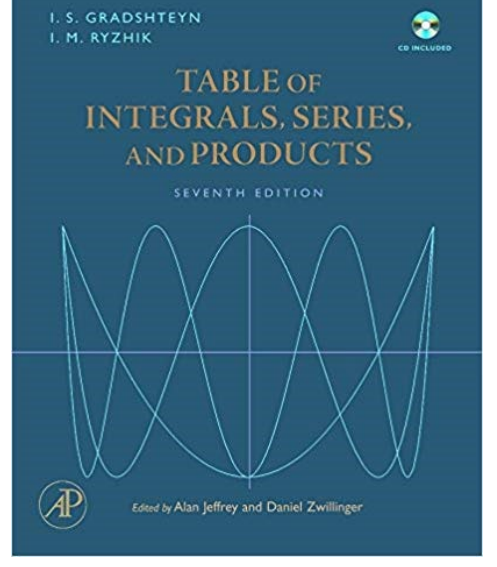

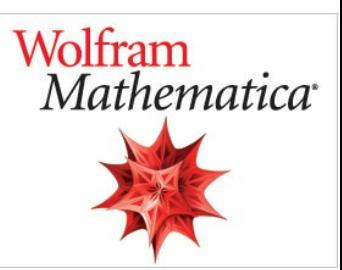

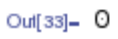

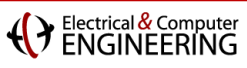

### Σ−**OL: Low-Level Operator Language**

### **Selection and embedding operator:** *gather and scatter*

$$
(e_i^n)^\top(.) : \mathbb{R}^n \to \mathbb{R}^1
$$

$$
(x_i)_{i=0,\dots,n-1} \mapsto x_i
$$

$$
e_i^n(.) : \mathbb{R}^1 \to \mathbb{R}^n
$$

$$
(x) \mapsto (0,\dots,0,\underbrace{x}_{i\text{th}},0,\dots,0)
$$

**Iterative operations:** *loop*

$$
\bigcup_{i=0}^{n-1} : (D \to R)^n \to (D \to R)
$$
  

$$
A_i \mapsto (x \mapsto A_0(x) \sqcup \dots \sqcup A_{n-1}(x))
$$
  
with  $\sqcup \in \left\{ \sum, \vee, \wedge, \prod, \min, \max, \dots \right\}$ 

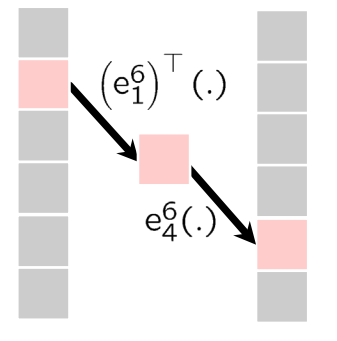

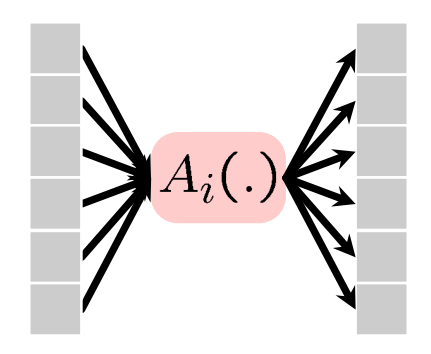

 **Atomic operators:** *nonlinear scalar functions* Atomic $f: \mathbb{R}^1 \to \mathbb{R}^1$  $(x) \mapsto (f(x))$ 

#### Σ*-OL operator expressions = array-based programs with for loops*

#### Electrical & Computer<br>FNGINFFRING

## **Rule-Based Translation and Optimization**

**Translating Basic OL into** Σ**-OL**

$$
\mathsf{Pointwise}_{n,f_i} \rightarrow \sum_{i=0}^{n-1} \left(\mathbf{e}_i^n \circ \mathsf{Atomic}_{f_i} \circ (\mathbf{e}_i^n)^\top\right)
$$

$$
\mathsf{Reduction}_{n,(a,b)\mapsto a+b}\to\sum_{i=0}^{n-1}\left(\mathsf{e}_{i}^{n}\right)^\top
$$

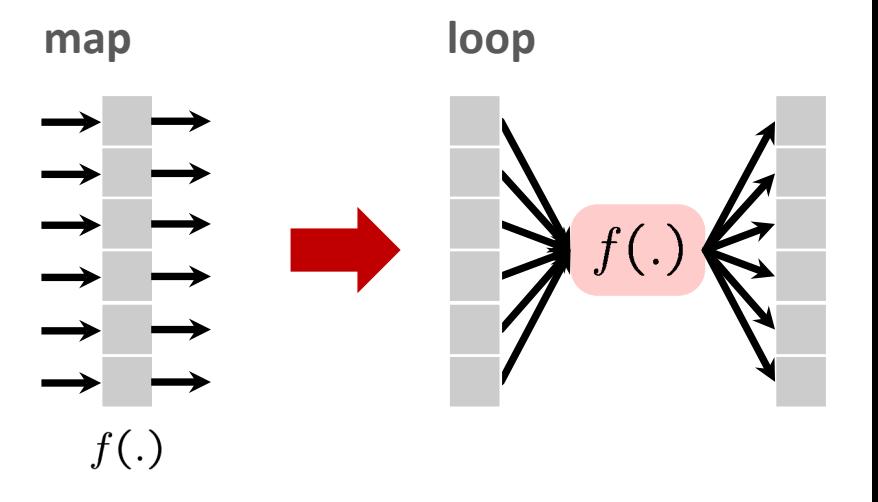

### **Optimizing Basic OL/**Σ**-OL**

Pointwise $_{n,f_i}$  o Pointwise $_{n,g_i}$   $\rightarrow$  Pointwise $_{n,f_i\circ q_i}$ 

Pointwise ${}_{n,f_i} \circ e_n^j \to e_n^j \circ$  Pointwise ${}_{1,f_i}$ 

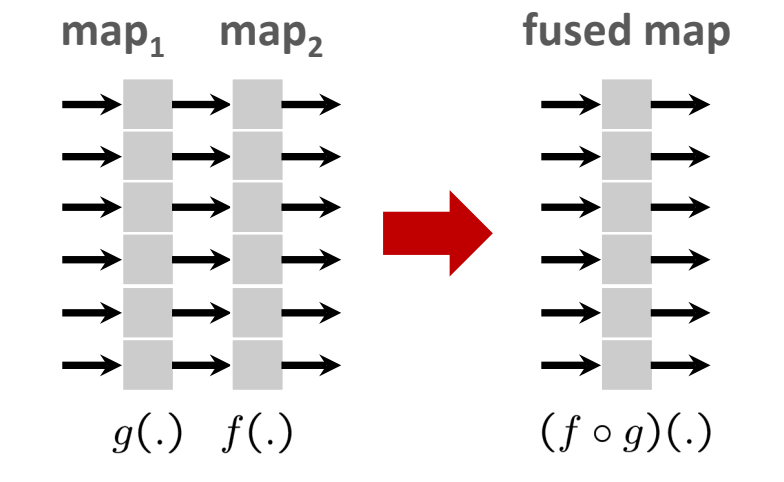

#### *Captures program optimizations that are traditionally hard to do*

#### **(VENGINEERING**

## **Last Step: Abstract Code**

### **Code objects**

- Values and types
- **Arithmetic operations**
- **Logic operations**
- Constants, arrays and scalar variables
- **B** Assignments and control flow

#### **Properties: at the same time**

- Program = (abstract syntax) tree
- **P** Represents program in restricted C
- **OL operator over real numbers and** machine numbers (floating-point)
- **Pure functional interpretation**
- **-** Represents lambda expression

#### **# Dynamic Window Monitor**

**)**

```
let(
 i3 := var("i3", TInt), i5 := var("i5", TInt),
 w2 := var("w2", TBool), w1 := var("w1", T Real(64)),s8 := \text{var}("s8", TReal(64)), s7 := \text{var}("s7", TReal(64)),s6 := var("s6", T_Real(64)), s5 := var("s5", T_Real(64)),
  s4 := var("s4", T_Real(64)), s1 := var("s1", T_Real(64)),
 q4 := var("q4", T Real(64)), q3 := var("q3", T Real(64)),
 D := \text{var("D", TPtr(T Real(64)) .aligned([16, 0])),
 X := \text{var}("X", \text{TPtr}("Read(64)), aligned([16, 0])),
  func(TInt, "dwmonitor", [ X, D ], 
     decl([q3, q4, s1, s4, s5, s6, s7, s8, w1, w2],
        chain(
           assign(s5, V(0.0)),
           assign(s8, nth(X, V(0))),
           assign(s7, V(1.0)),
           loop(i5, [0..2],
              chain(
                 assign(s4, mul(s7, nth(D, i5))),
                 assign(s5, add(s5, s4)),
                 assign(s7, mul(s7, s8))
              )
           ),
           assign(s1, V(0.0)),
           loop(i3, [0..1],
              chain(
                 assign(q3, nth(X, add(i3, V(1)))),
                 assign(q4, nth(X, add(V(3), i3))),
                 assign(w1, sub(q3, q4)),
                 assign(s6, cond(geq(w1, V(0)), w1, neg(w1))),
                 assign(s1, cond(geq(s1, s6), s1, s6))
              )
           ),
           assign(w2, geq(s1, s5)),
           creturn(w2)
        )
     )
 )
```
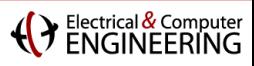

### **Translating** Σ−**OL to Abstract Code**

#### **Compilation rules:** recursive descent

$$
\begin{aligned}\n\text{Code} \left( y = (A \circ B)(x) \right) &\to \{ \text{dec1}(t), \text{Code} \left( t = B(x) \right), \text{Code} \left( y = A(t) \right) \} \\
\text{Code} \left( y = \left( \sum_{i=0}^{n-1} A_i \right)(x) \right) &\to \{ y := \vec{0}, \text{for}(i = 0..n-1) \text{ Code} \left( y + A_i(x) \right) \} \\
\text{Code} \left( y = (e_i^n)^\top(x) \right) &\to y[0] := x[i] \\
\text{Code} \left( y = e_i^n(x) \right) &\to \{ y = \vec{0}, y[i] := x[0] \} \\
\text{Code} \left( y = \text{Atomic}_f(x) \right) &\to y[0] := f(x[i])\n\end{aligned}
$$

#### **Cleanup rules:** term rewriting

chain(a, chain(b))  $\rightarrow$  chain([a, b])  $\text{decl}(D, \text{ decl}(E, c)) \rightarrow \text{decl}([D, E], c)$  $loop(i, decl(D, c)) \rightarrow decl(D, loop(i, c))$ chain(a,  $decl(D, b)$ )  $\rightarrow$   $decl(D, chain([a, b]))$ 

#### **chain( assign(Y, V(0.0), loop(i1, [0..5], assign(nth(y, i1),**   $f(int(X, i1))$ **) )**

#### *Rule-based code generation and backend compilation*

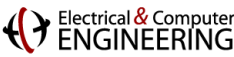

### **Putting it Together: One Big Rule System**

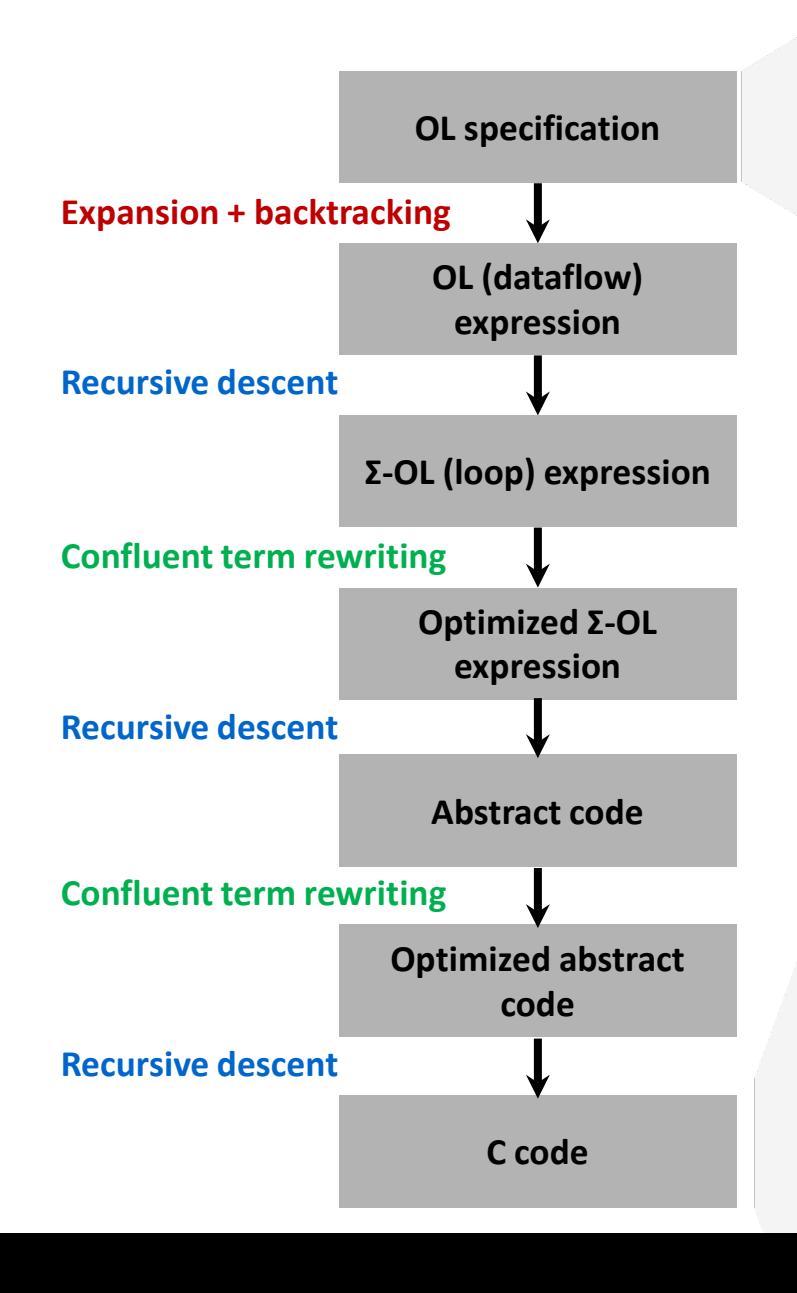

**Mathematical specification**

SafeDist<sub>V,A,b, $\varepsilon$ </sub>(.,.,)  $\rightarrow$   $(P[x,(a_0,a_1,a_2)](.) < d_{\infty}^2(.,.))(.,.,.)$ 

with  $a_0 = \frac{1}{2b}$ ,  $a_1 = \frac{V}{b} + \varepsilon \left(\frac{A}{b} + 1\right)$ ,  $a_2 = \left(\frac{A}{b} + 1\right) \left(\frac{A}{2}\varepsilon^2 + \varepsilon V\right)$ 

#### **Final code** int dwmonitor(float  $*X$ , double  $*D$ ) { m128d u1, u2, u3, u4, u5, u6, u7, u8, x1, x10, x13, x14, x17  $int w1$ : unsigned  $x = mm$  getcsr(); mm setcsr( $x$ m & 0xffff0000 | 0x0000dfc0);  $\overline{u5}$  = mm set1 pd(0.0);  $u2 = \overline{mm}$  cvtps pd( mm addsub ps( mm set1 ps(FLT MIN), mm set1  $u1 = \overline{mm}$  set  $p\overline{d}(1.\overline{0}, -1.0))$ ; for (int i5 = 0; i5  $\le$  2; i5++) {  $x6 = \text{mm}$  addsub pd ( $\text{mm}$  set1 pd ((DBL MIN + DBL MIN)),  $\text{mm}$  lo  $x1 = \overline{mm}$  addsub pd ( $\overline{mm}$  set1 pd(0.0), u1);  $x2 = \overline{mn} \text{ mul } pd(x1, x6);$  $x3 = \text{mm}$  mulpd( mm shuffle pd(x1, x1, MM SHUFFLE2(0, 1)),  $x4 = \overline{mm}$  sub pd( $\overline{mm}$  set1 pd(0.0),  $\overline{mm}$  min pd(x3, x2));  $u3 = \overline{\text{mm}}$  add pd ( $\overline{\text{mm}}$  max pd ( $\overline{\text{mm}}$  shuffle pd ( $x4$ ,  $x4$ ,  $\overline{\text{mm}}$  SHUFF

**(VENGINEERING** 

### **Final Synthesized C Code**

**}**

```
int dwmonitor(float *X, double *D) {
      __m128d u1, u2, u3, u4, u5, u6, u7, u8 , x1, x10, x13, x14, x17, x18, x19, x2, x3, x4, x6, x7, x8, x9;
    int w1;
    unsigned _xm = _mm_getcsr();
    _mm_setcsr(_xm & 0xffff0000 | 0x0000dfc0);
    u5 = _mm_set1_pd(0.0);
    u2 = mm cvtps pd(mm addsub ps(mm set1 ps(FLT MIN), mm set1 ps(X[0])));
    u1 = mm set pd(1.0, (-1.0));
    for(int i5 = 0; i5 <= 2; i5++) {
         x6 = mm addsub pd(\text{mm} set1 pd((DBL MIN + DBL MIN)), \text{mm} loaddup pd(\&(D[i5])));
        x1 = mm addsub pd(mm set1 pd(0.0), u1);
        x2 = mm mul pd(x1, x6);x3 = mm mul pd( mm shuffle pd(x1, x1, MM SHUFFLE2(0, 1)), x6;
         x4 = _mm_sub_pd(_mm_set1_pd(0.0), _mm_min_pd(x3, x2));
         \mathcal{L}_{\mathcal{A}} = \mathcal{L}_{\mathcal{A}} + \mathcal{L}_{\mathcal{A}} x4, \mathcal{L}_{\mathcal{A}} x \mathcal{L}_{\mathcal{A}} x \mathcal{L}_{\mathcal{A}}\mathcal{S}ale\nuistV_{A}A,b,\varepsilon =\mathcal{L} = \mathcal{L} = \mathcal{L} = \mathcal{L} = \mathcal{L} = \mathcal{L} = \mathcal{L}\mathcal{S}(\mathcal{S}(x,y) \mapsto x+y)\mathbf{X} = \mathbf{X} \mathbf{X} and \mathbf{X} = \mathbf{X} \mathbf{X} and \mathbf{X} = \mathbf{X} \mathbf{X}\mathbf{X} \left(\mathsf{Reduction}_{2,(x,y)\mapsto\mathsf{max}(|x|,|y|)} \circ \mathsf{Pointwise}_{2\times 2,(x,y)\mapsto x-y}\right)\right)}
    u6 <mark>=</mark> _mm_set1_pd(0.0);
    f or i is interesting to the interest of \mathbf{z}u8 = \text{mm\_cvtps\_pd(\text{mm\_addsub\_ps(\text{mm\_set1\_ps(FLT\_MIN})}, \text{mm\_set1\_ps(X[(i3 + 1)])))};u7 = mm cvtps pd(mm addsub ps(mm set1 ps(FLT MIN), mm set1 ps(X[(3 + i3)])));
        x14 = mm add pd(u8, mm shuffle pd(u7, u7, MM SHUFFLE2(0, 1)));
        x13 = mm shuffle pd(x14, x14, MM SHUFFLE2(0, 1));
        u4 = mm shuffle pd(mm min pd(x14, x13), mm max pd(x14, x13), MM SHUFFLE2(1, 0));
         u6 = mm shuffle pd(mm min pd(u6, u4), mm max pd(u6, u4), MM SHUFFLE2(1, 0));
    }
    x17 = mm addsub pd(mm set1 pd(0.0), u6);
    x18 = mm addsub pd(mm set1 pd(0.0), u5);
    x19 = mm cmpge pd(x17, mm shuffle pd(x18, x18, MM SHUFFLE2(0, 1)));
    w1 = ( mm testc si128( mm castpd si128(x19), mm set epi32(0xffffffff, 0xfffffffff, 0xfffffffff)) –
          (_mm_testnzc_si128(_mm_castpd_si128(x19), _mm_set_epi32(0xffffffff, 0xffffffff, 0xffffffff, 0xffffffff))));
      __asm nop;
    if (_mm_getcsr() & 0x0d) {
         _mm_setcsr(_xm);
        return -1;
    }
     _mm_setcsr(_xm);
    return w1;
```
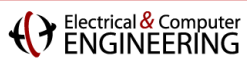

# **Outline**

- $I$  Introduction
- **Operator Language**
- **Achieving Performance Portability**
- **FFTX: A Library Frontend for SPIRAL**
- **E** Summary

F. Franchetti, T. M. Low, D. T. Popovici, R. M. Veras, D. G. Spampinato, J. R. Johnson, M. Püschel, J. C. Hoe, J. M. F. Moura: **[SPIRAL: Extreme Performance Portability,](http://users.ece.cmu.edu/%7Efranzf/papers/08510983_Spiral_IEEE_Final.pdf) Proceedings of the IEEE, Vol. 106, No. 11, 2018.**  Special Issue on *[From High Level Specification to High Performance Code](http://proceedingsoftheieee.ieee.org/upcoming-issues/from-high-level-specification-to-high-performance-code/)*

#### Electrical & Computer

# **Today's Computing Landscape**

**1 Gflop/s = one billion floating-point operations (additions or multiplications) per second**

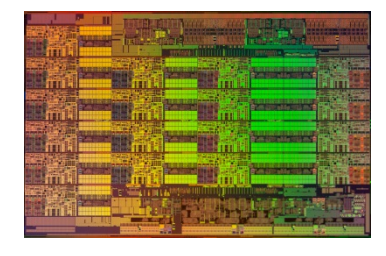

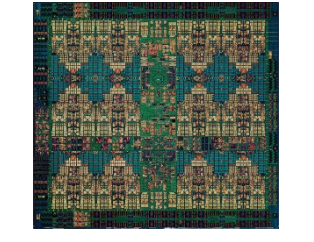

**Intel Xeon 8380HL**  *2.5 Tflop/s, 205 W* 28 cores, 2.9—4.3 GHz 2-way—16-way AVX-512

**IBM POWER9** *768 Gflop/s, 300 W* 24 cores, 4 GHz 4-way VSX-3

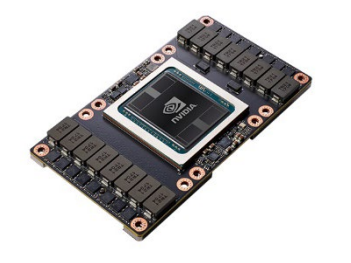

**Nvidia Tesla A100** *9.7/19.5 Tflop/s, 400 W* 6912 cores, 1.4 GHz 32-way SIMT, tensor cores

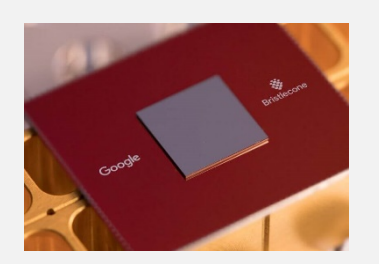

**Google Bristlecone** *72 qubits*

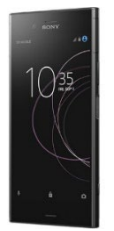

**Snapdragon 835** *15 Gflop/s, 2 W* 8 cores, 2.3 GHz A540 GPU, 682 DSP, NEON

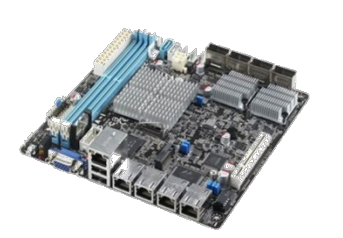

**Intel Atom C3858** *32 Gflop/s, 25 W* 16 cores, 2.0 GHz 2-way/4-way SSSE3

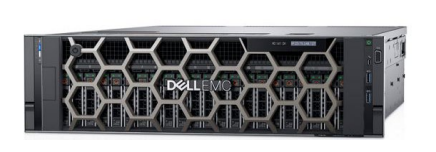

**Dell PowerEdge R940** *3.2 Tflop/s, 6 TB, 850 W* 4x 24 cores, 2.1 GHz 4-way/8-way AVX

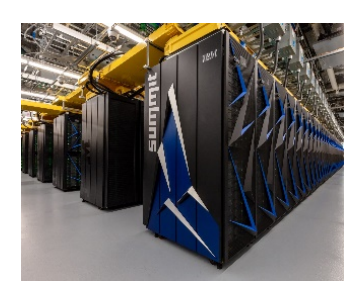

**Summit** *187.7 Pflop/s, 13 MW* 9,216 x 22 cores POWER9 + 27,648 V100 GPUs

### (Ventrical & Computer **Platform-Aware Formal Program Synthesis**

**Model: common abstraction = spaces of matching formulas**

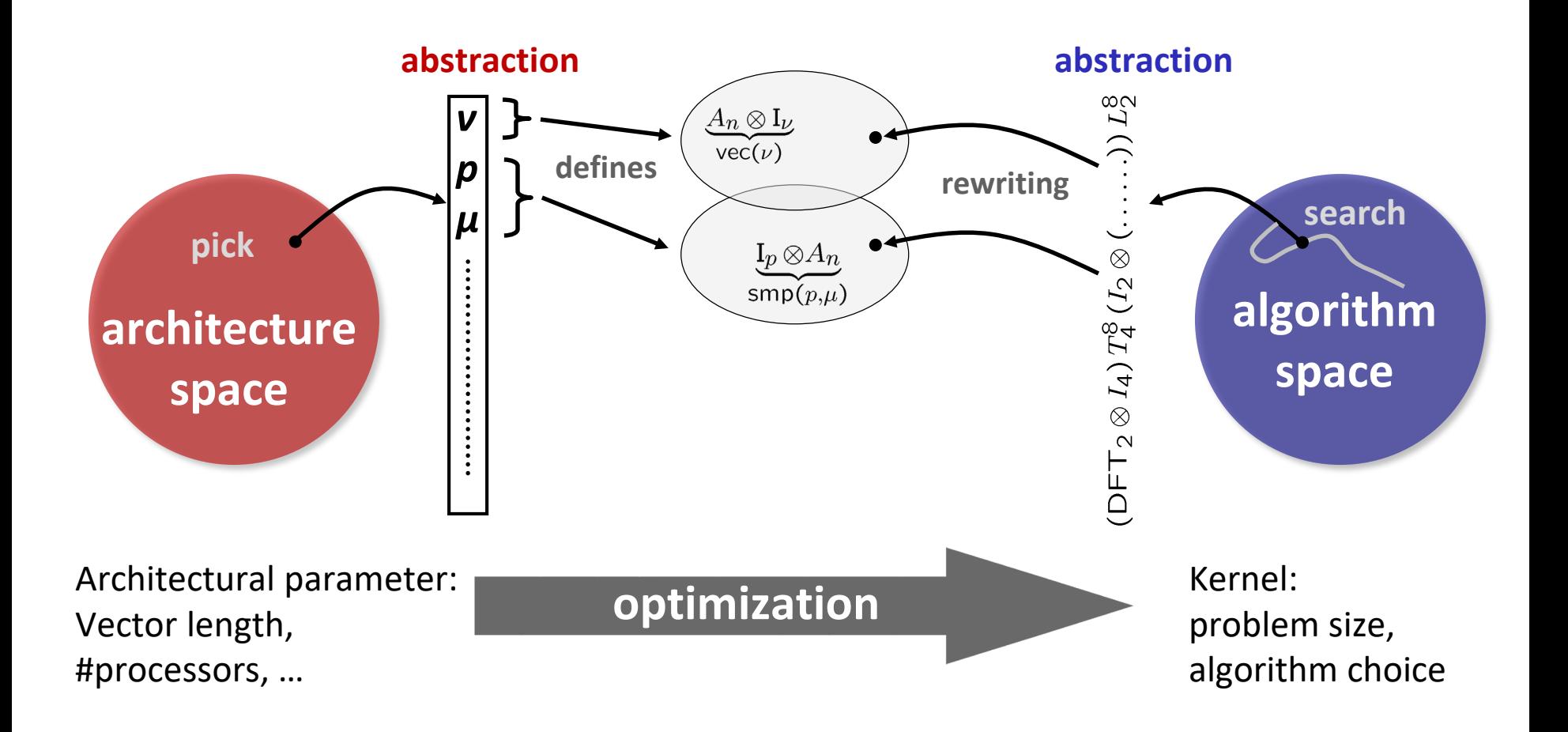

#### **( > Electrical & Computer**

### **Some Application Domains in OL**

#### $\text{DFT}_n \rightarrow (\text{DFT}_k \otimes I_m) \top_m^n (I_k \otimes \text{DFT}_m) \bot_k^n, \quad n = km$  $\text{DFT}_n \rightarrow P_n(\text{DFT}_k \otimes \text{DFT}_m)Q_n, \quad n = km, \text{ gcd}(k,m) = 1$  $\text{DFT}_p \rightarrow R_n^T (I_1 \oplus \text{DFT}_{n-1}) D_n (I_1 \oplus \text{DFT}_{n-1}) R_n$ , p prime DCT-3<sub>n</sub>  $\rightarrow$   $(I_m \oplus J_m) L_m^n(DCT-3_m(1/4) \oplus DCT-3_m(3/4))$  $\cdot$ (F<sub>2</sub> $\otimes I_m$ ) $\begin{bmatrix} I_m & 0 & \pm & -I_{m-1} \\ \frac{1}{\sqrt{2}}(I_1 \oplus 2I_m) \end{bmatrix}$ ,  $n = 2m$ DCT-4<sub>n</sub>  $\rightarrow$  S<sub>n</sub>DCT-2<sub>n</sub> diag<sub>0<k<n</sub>(1/(2cos((2k+1) $\pi$ /4n)))  $\text{IMDCT}_{2m} \ \rightarrow \ \left(\text{J}_m \oplus \text{I}_m \oplus \text{I}_m \oplus \text{J}_m\right) \left( \left( \begin{bmatrix} 1 \\ -1 \\ -1 \end{bmatrix} \otimes \text{I}_m \right) \oplus \left( \begin{bmatrix} -1 \\ -1 \\ -1 \end{bmatrix} \otimes \text{I}_m \right) \right) \text{J}_{2m} \text{DCT-4}_{2m}$  $\textbf{WHT}_{2^k} \ \rightarrow \ \prod_{i=1}^t (\textbf{I}_{2^{k_1+\cdots +k_{i-1}}} \otimes \textbf{WHT}_{2^{k_i}} \otimes \textbf{I}_{2^{k_{i+1}+\cdots +k_t}}), \quad k=k_1+\cdots +k_t$  $\text{DFT}_2 \rightarrow F_2$ DCT-2<sub>2</sub>  $\rightarrow$  diag(1,1/ $\sqrt{2}$ ) F<sub>2</sub>  $DCT-4_2 \rightarrow J_2R_{13\pi/8}$

### **Linear Transforms Software Defined Radio**

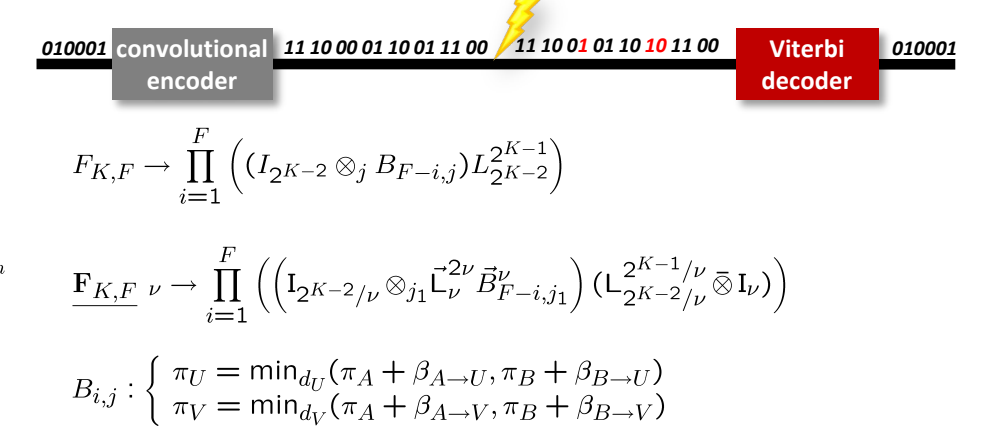

### **PDEs/HPC Simulations**

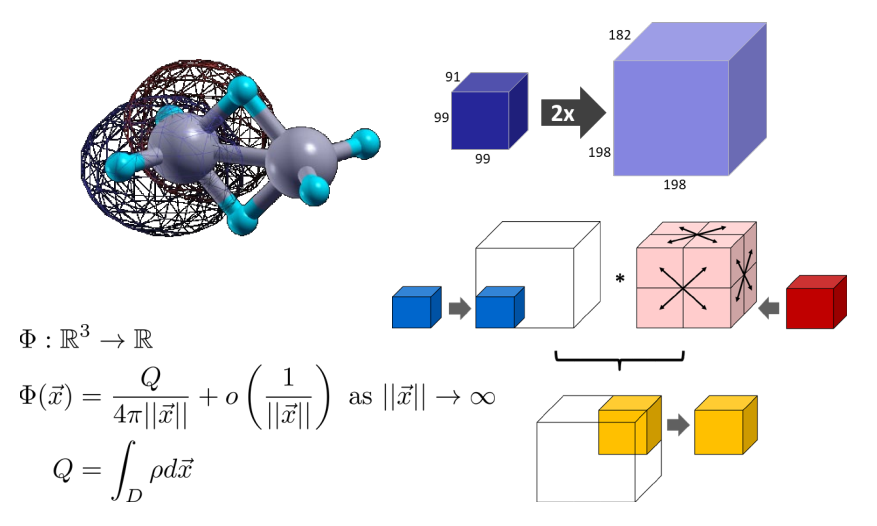

### **Synthetic Aperture Radar (SAR)**

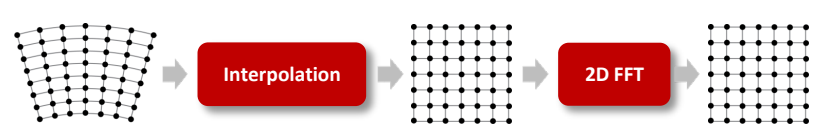

 $\mathsf{SAR}_{k\times m\rightarrow n\times n}$   $\rightarrow$  DFT $_{n\times n}$  o Interp $_{k\times m\rightarrow n\times n}$  $\text{DFT}_{n\times n} \rightarrow (\text{DFT}_n \otimes I_n) \circ (I_n \otimes \text{DFT}_n)$ Interp $_{k\times m\rightarrow n\times n}$   $\rightarrow$  (Interp $_{k\rightarrow n}\otimes_i I_n$ ) o (I<sub>k</sub>  $\otimes_i$ Interp $_{m\rightarrow n}$ ) Interp $\lim_{r\to s}$   $\rightarrow$   $\left(\bigoplus_{i=0}^{n-2} \text{InterpSeg}_k\right) \oplus \text{InterpSegPruned}_{k,\ell}$ InterpSeg<sub>k</sub>  $\rightarrow$   $G_f^{u \cdot n \rightarrow k}$  o iPrunedDFT<sub>n $\rightarrow u \cdot n$ </sub> o  $\left(\frac{1}{n}\right)$  o DFT<sub>n</sub>

Electrical & Compute

# **Formal Approach for all Types of Parallelism**

- **Multithreading (Multicore)**
- **Vector SIMD (SSE, VMX/Altivec,…)**
- **Message Passing (Clusters, MPP)**
- **Streaming/multibuffering (Cell)**
- **Graphics Processors (GPUs)**
- **Gate-level parallelism (FPGA)**
- **HW/SW partitioning (CPU + FPGA)**

 $\mathrm{I}_p\otimes_{\parallel} A_{\mu n},\quad \, \mathrm{L}_m^{mn}\bar{\otimes}\,\mathrm{I}_\mu$  $A\widehat{\otimes} I_{\nu}$   $\underbrace{L_2^{2\nu}}_{i\infty}$ ,  $\underbrace{L_{\nu}^{2\nu}}_{i\infty}$ ,  $\underbrace{L_{\nu}^{\nu^2}}_{i\infty}$  $\mathrm{I}_p\otimes_{\parallel} A_n, \quad \underbrace{\mathrm{L}_p^{p^2}\bar{\otimes}\,\mathrm{I}_{n/p^2}}_{\text{all-to-all}}$  $\mathrm{I}_n\otimes_{\mathrm{2}}\!A_{\mu n},\quad \mathrm{L}_m^{mn}\bar{\otimes}\mathrm{I}_\mu$  $n-1$  $\prod A_i$ ,  $A_n \hat{\otimes} I_w$ ,  $P_n \otimes Q_w$  $i=0$  $n-1$ <sup>ir</sup>  $\prod_{i=0}^{n-1} A$ ,  $I_s \tilde{\otimes} A$ ,  $L_n^m$  $A_1, A_2, A_3,$  $A_4$ fpga

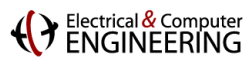

## **Modeling Hardware: Base Cases**

**Hardware abstraction: shared cache with cache lines**

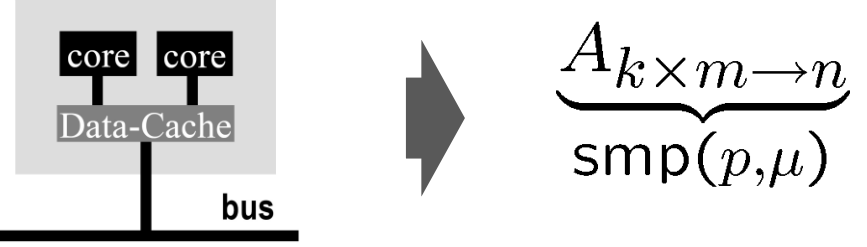

**Tensor product: embarrassingly parallel operator** 

$$
y=\Big(\operatorname{I}_p\otimes A\Big)(x)
$$

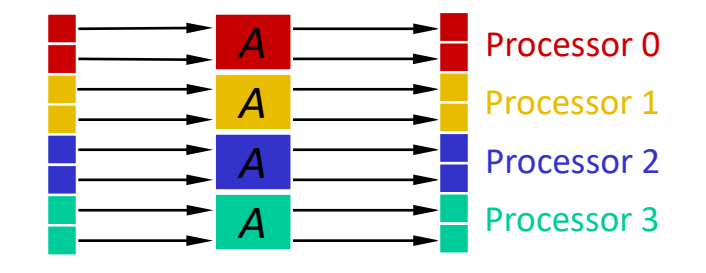

x y **Permutation: problematic; may produce false sharing**

$$
y = \mathcal{L}_4^8(x)
$$

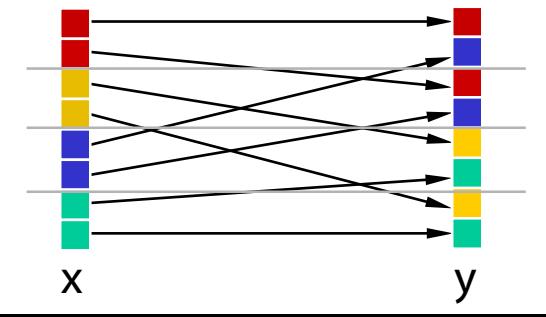

### **(VENGINEERING Example Program Transformation Rule Set**

$$
\underbrace{AB}_{\text{smp}(p,\mu)} \rightarrow \underbrace{A}_{\text{smp}(p,\mu)} \underbrace{B}_{\text{smp}(p,\mu)} \n\underbrace{A_m \otimes I_n}_{\text{smp}(p,\mu)} \rightarrow \underbrace{\left(\text{L}_m^{mp} \otimes \text{I}_{n/p}\right) \left(\text{I}_p \otimes (A_m \otimes \text{I}_{n/p})\right) \left(\text{L}_p^{mp} \otimes \text{I}_{n/p}\right)}_{\text{smp}(p,\mu)} \n\underbrace{\text{L}_m^{mn}}_{\text{smp}(p,\mu)} \rightarrow \underbrace{\left(\text{I}_p \otimes \text{L}_m^{mn/p}\right) \underbrace{\left(\text{L}_p^{pn} \otimes \text{I}_{m/p}\right)}_{\text{smp}(p,\mu)} \n\underbrace{\text{L}_m^{mn}}_{\text{smp}(p,\mu)} \underbrace{\left(\text{L}_p^{pm} \otimes \text{I}_{n/p}\right)}_{\text{smp}(p,\mu)} \n\underbrace{\text{Recuristic rules}}_{\text{R} \otimes A_n} \n\underbrace{\text{L}_m \otimes A_n}_{\text{L} \otimes A_n} \rightarrow \text{I}_p \otimes_{\parallel} \left(\text{I}_{m/p} \otimes A_n\right)
$$

$$
\underbrace{I_m \otimes A_n}_{\text{simp}(p,\mu)} \to I_p \otimes || (I_{m/p} \otimes A_n)
$$
\n
$$
\underbrace{(P \otimes I_n)}_{\text{simp}(p,\mu)} \to \left(P \otimes I_{n/\mu}\right) \overline{\otimes} I_\mu
$$
\nBase case rules

# **Autotuning in Constraint Solution Space**

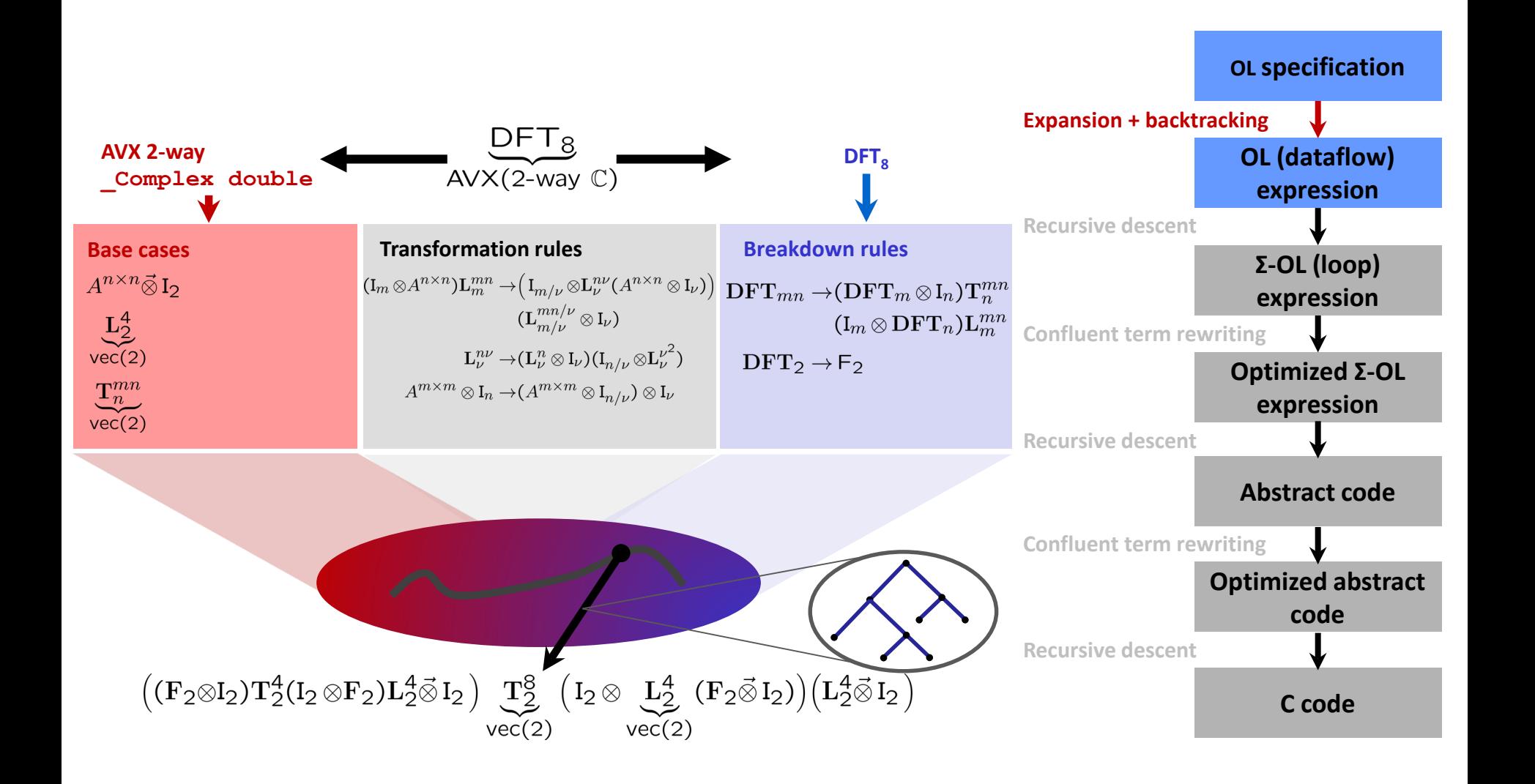

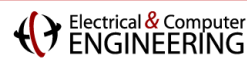

# **Translating an OL Expression Into Code**

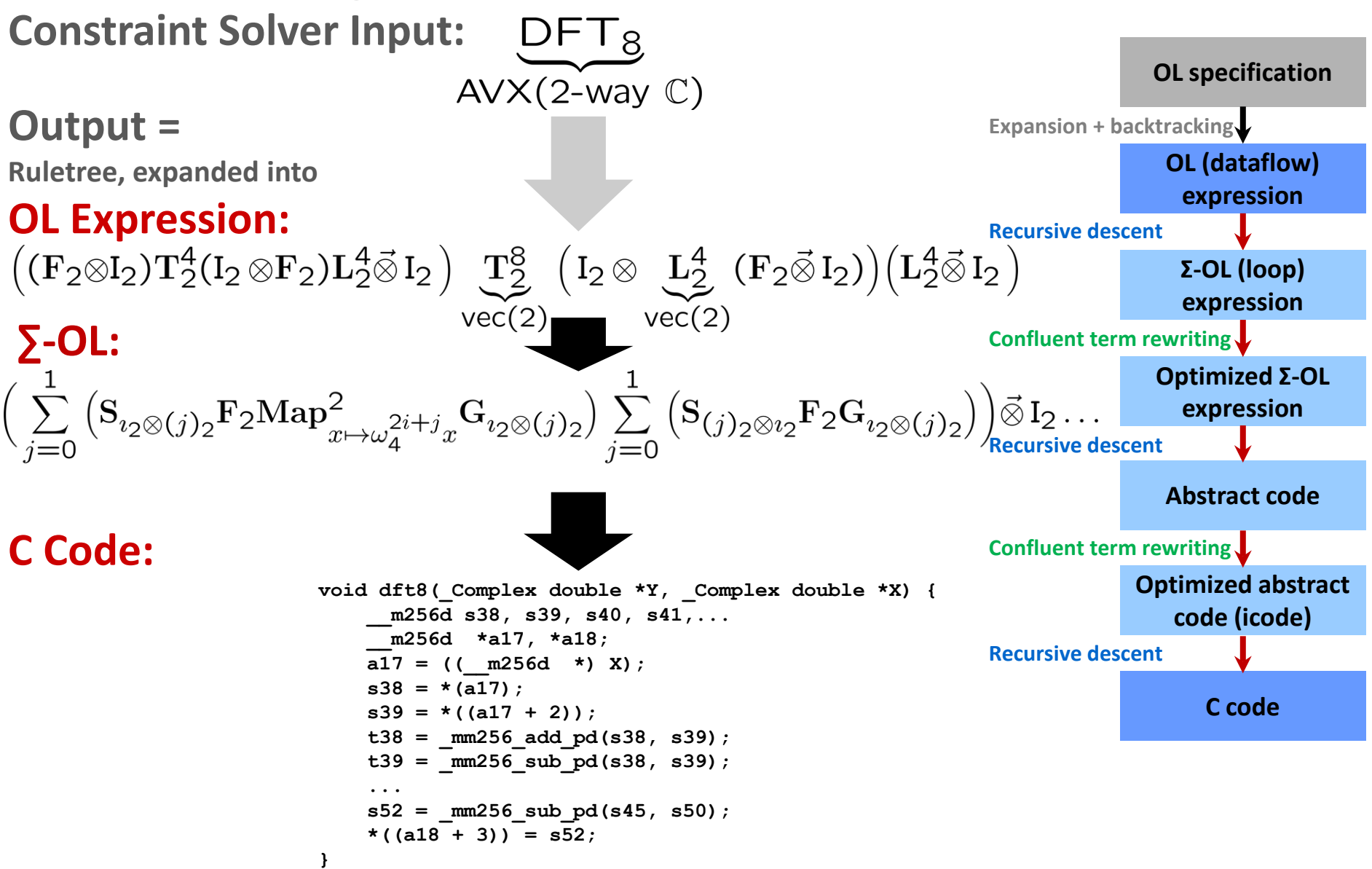

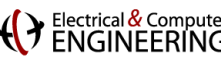

# **Symbolic Verification for Linear Operators**

 **Linear operator = matrix-vector product Algorithm = matrix factorization**

$$
\begin{bmatrix} 1 & 1 & 1 & 1 \ 1 & j & -1 & -j \ 1 & -1 & 1 & -1 \ 1 & -j & -1 & j \end{bmatrix} = \begin{bmatrix} 1 & \cdot & 1 & \cdot & 1 \ 1 & \cdot & -1 & \cdot & 1 \ 1 & \cdot & -1 & \cdot & 1 \end{bmatrix} \begin{bmatrix} 1 & \cdot & \cdot & \cdot & 1 \ 1 & \cdot & 1 & \cdot & 1 \ 1 & \cdot & 1 & \cdot & 1 \end{bmatrix} \begin{bmatrix} 1 & \cdot & \cdot & \cdot & 1 \ \cdot & \cdot & 1 & 1 & 1 \ 1 & \cdot & \cdot & 1 & \cdot & 1 \end{bmatrix} \begin{bmatrix} 1 & \cdot & \cdot & \cdot & 1 \ \cdot & \cdot & 1 & \cdot & 1 \ 1 & \cdot & \cdot & 1 & \cdot & 1 \end{bmatrix}
$$
\n
$$
\mathbf{DFT}_4 = (\mathbf{DFT}_2 \otimes \mathbf{I}_2) \mathbf{T}_2^4 (\mathbf{I}_2 \otimes \mathbf{DFT}_2) \mathbf{L}_2^4
$$

 **Linear operator = matrix-vector product Program = matrix-vector product**

$$
\begin{bmatrix} 1 & 1 & 1 & 1 \ 1 & j & -1 & -j \ 1 & -1 & 1 & -1 \ 1 & -j & -1 & j \end{bmatrix} \cdot \begin{bmatrix} 0 \ 1 \ 0 \ 0 \end{bmatrix} = ? \text{ DFT4}([0, 1, 0, 0])
$$

*Symbolic evaluation and symbolic execution establishes correctness*

### **( > Electrical & Computer** EXASCALE<br>COMPUTING

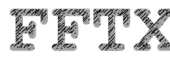

# **Outline**

- $\blacksquare$  Introduction
- **Operator Language**
- **Achieving Performance Portability**
- **FFTX: A Library Frontend for SPIRAL**
- **E** Summary

F. Franchetti, D. G. Spampinato, A. Kulkarni, D. T. Popovici, T. M. Low, M. Franusich, A. Canning, P. McCorquodale, B. Van Straalen, P. Colella: **FFTX and SpectralPack: A First Look**, Workshop on Parallel Fast Fourier Transforms (PFFT).

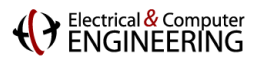

### **FFTX and SpectralPACK**

**Numerical Linear Algebra Spectral Algorithms** 

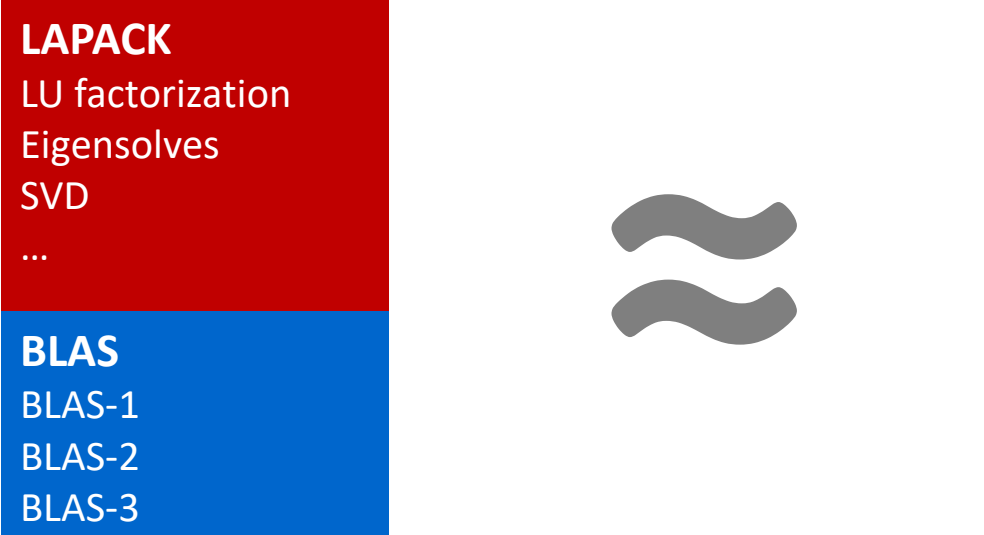

**SpectralPACK** Convolution Correlation Upsampling Poisson solver … **FFTX** DFT, RDFT 1D, 2D, 3D,… batch

#### **Define the LAPACK equivalent for spectral algorithms**

**P** Define FFTX as the BLAS equivalent

provide user FFT functionality as well as algorithm building blocks

- **Define class of numerical algorithms to be supported by SpectralPACK** PDE solver classes (Green's function, sparse in normal/k space,…), signal processing,…
- **Library front-end, code generation and vendor library back-end** mirror concepts from FFTX layer

### *FFTX and SpectralPACK solve the "spectral motif" long term*

#### (VElectrical & Computer

### **Example: Poisson's Equation in Free Space**

**Partial differential equation (PDE)**

**Solution characterization**

 $\Phi:\mathbb{R}^3\to\mathbb{R}$ 

 $Q = \int_{\Gamma} \rho d\vec{x}$ 

$$
\Delta(\Phi) = \rho
$$
  

$$
\rho : \mathbb{R}^3 \to \mathbb{R}
$$

$$
D = \text{supp}(\rho) \subset \mathbb{R}^3
$$

**Poisson's equation. Δ is the Laplace operator**

#### **Approach: Green's function**

$$
\Phi(\vec{x}) = \int_D G(\vec{x} - \vec{y}) \rho(\vec{y}) d\vec{y} \equiv (G * \rho)(\vec{x}), \quad G(\vec{x}) = \frac{1}{4\pi ||\vec{x}||_2}
$$

**Solution: φ(.) = convolution of RHS** *ρ***(.) with Green's function** *G***(.). Efficient through FFTs (frequency domain)**

#### **Method of Local Corrections (MLC)**

$$
\tilde{G}_k = \frac{1}{4\pi||k - N\vec{u}||_2^2} \quad \text{if } k \neq N\vec{u}
$$

**Green's function kernel in frequency domain**

 $\Phi(\vec{x}) = \frac{Q}{4\pi||\vec{x}||} + o\left(\frac{1}{||\vec{x}||}\right) \text{ as } ||\vec{x}|| \to \infty$ 

P. McCorquodale, P. Colella, G. T. Balls, and S. B. Baden: **A Local Corrections Algorithm for Solving Poisson's Equation in Three Dimensions.** Communications in Applied Mathematics and Computational Science Vol. 2, No. 1 (2007), pp. 57-81., 2007.

C. R. Anderson: **A method of local corrections for computing the velocity field due to a distribution of vortex blobs.** Journal of Computational Physics, vol. 62, no. 1, pp. 111–123, 1986.

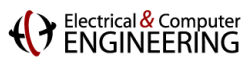

### **Algorithm: Hockney Free Space Convolution**

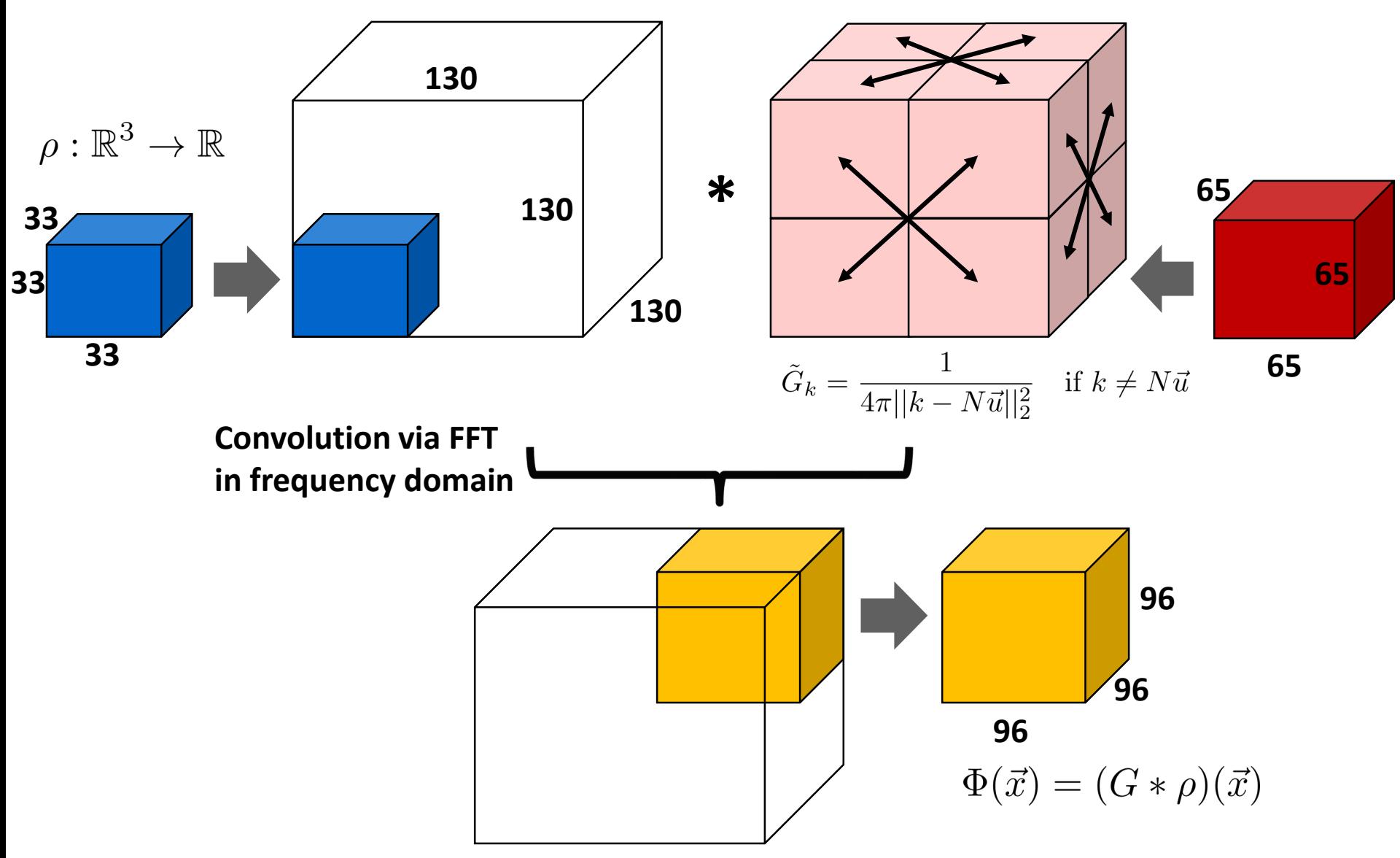

#### *Hockney: Convolution + problem specific zero padding and output subset*

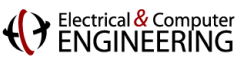

### **FFTX C Code: Hockney Free Space Convolution**

```
fftx_plan pruned_real_convolution_plan(fftx_real *in, fftx_real *out, fftx_complex *symbol, 
        int n, int n_in, int n_out, int n_freq) {
   int rank = 3,
   batch rank = 0,
    ...
   fftx_plan plans[5];
   fftx_plan p;
   tmp1 = fftx_create_zero_temp_real(rank, &padded_dims);
   plans[0] = fftx_plan_guru_copy_real(rank, &in_dimx, in, tmp1, MY_FFTX_MODE_SUB);
   tmp2 = fftx_create_temp_complex(rank, &freq_dims);
   plans[1] = fftx_plan_guru_dft_r2c(rank, &padded_dims, batch_rank, 
        &batch_dims, tmp1, tmp2, MY_FFTX_MODE_SUB);
    tmp3 = fftx_create_temp_complex(rank, &freq_dims);
   plans[2] = fftx_plan_guru_pointwise_c2c(rank, &freq_dimx, batch_rank, &batch_dimx, 
        tmp2, tmp3, symbol, (fftx callback)complex scaling,
       MY_FFTX_MODE_SUB | FFTX_PW_POINTWISE);
   tmp4 = fftx_create_temp_real(rank, &padded_dims);
   plans[3] = fftx_plan_guru_dft_c2r(rank, &padded_dims, batch_rank, 
        &batch_dims, tmp3, tmp4, MY_FFTX_MODE_SUB);
   plans[4] = fftx_plan_guru_copy_real(rank, &out_dimx, tmp4, out, MY_FFTX_MODE_SUB);
   p = fftx_plan_compose(numsubplans, plans, MY_FFTX_MODE_TOP);
    return p;
```
#### **}** *Looks like FFTW calls, but is a specification for SPIRAL*

ENGINEERING

### **FFTX Backend: SPIRAL**

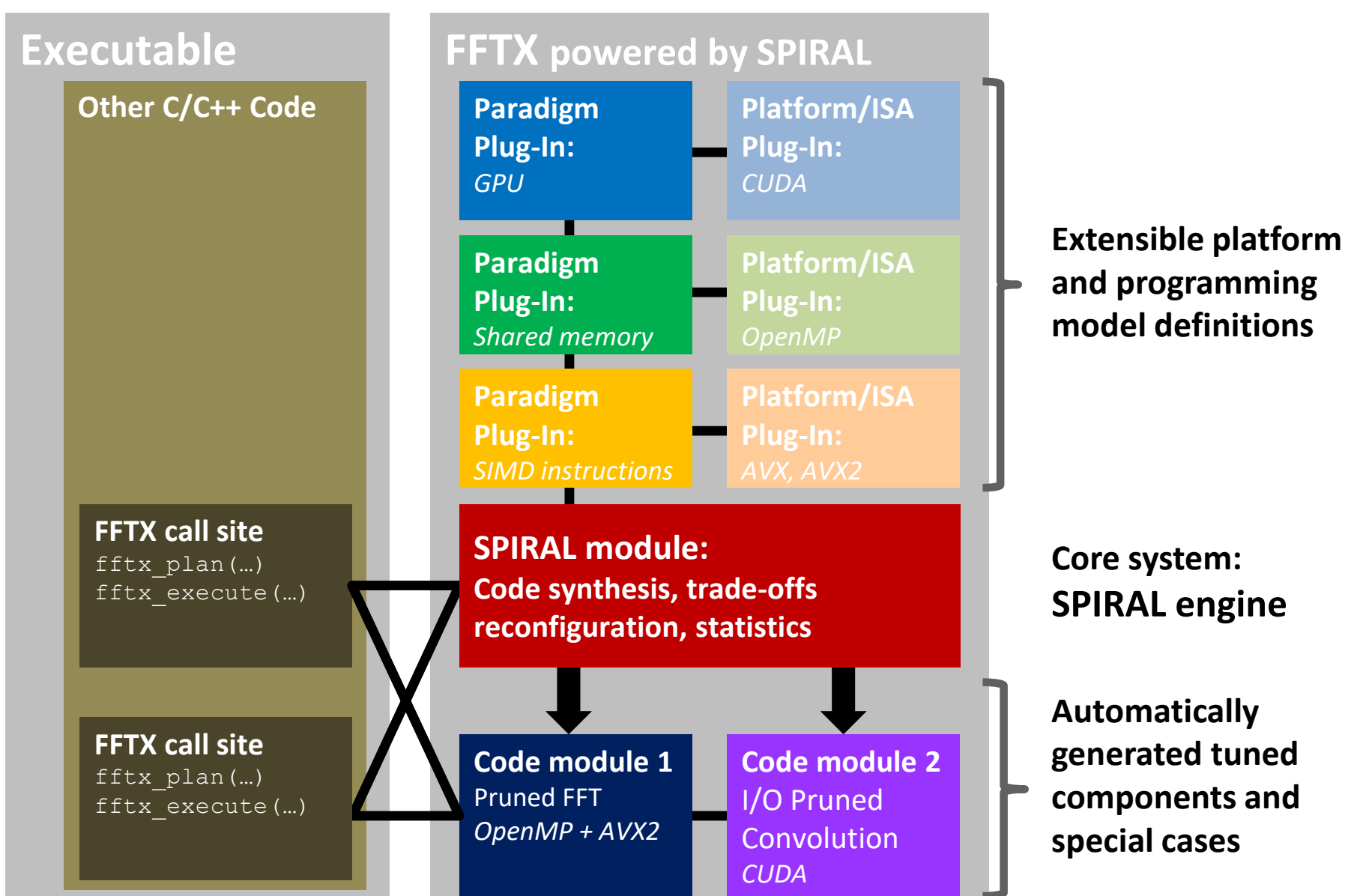

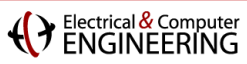

# **Outline**

- $I$  Introduction
- **Operator Language**
- **Achieving Performance Portability**
- **FFTX: A Library Frontend for SPIRAL**
- **Summary**

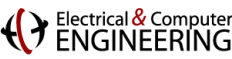

## **Synthesis: FFTs and Spectral Algorithms**

1D DFT on 3.3 GHz Sandy Bridge (4 Cores, AVX)

performance [Gflop/s]

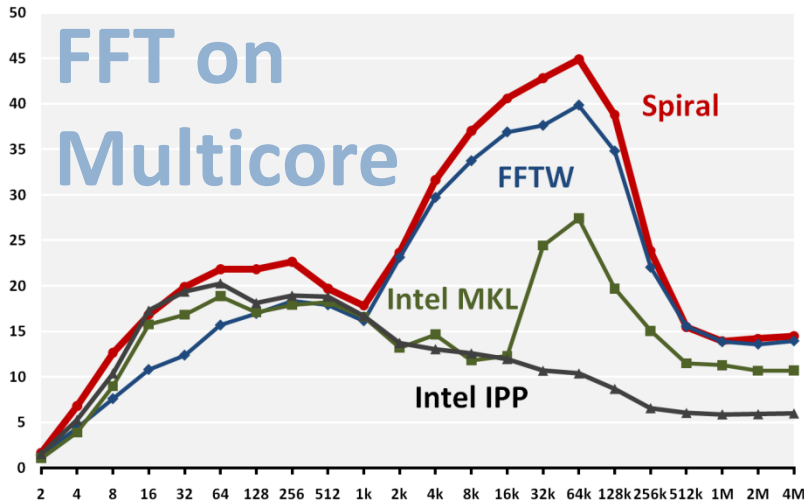

#### Performance of 2x2x2 Upsampling on Haswell 3.5 GHz, AVX, double precision, interleaved input, single core

Performance [Pseudo Gflop/s]

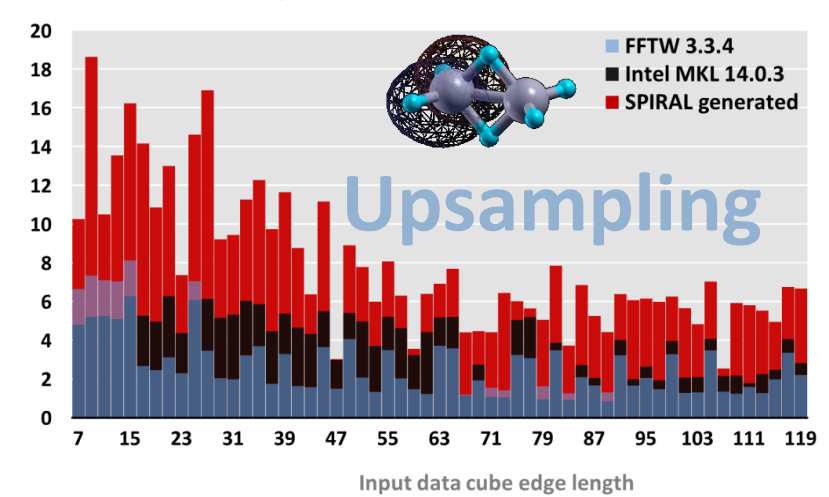

1D Batch DFT (Nvidia GTX 480) performance [GFlop/s], single precision 600 500 Nvidia cuFFT 4.0 400 300 200 Spiral-generated **FFT on GPU** 100  $\Omega$ 9 10 11 12 13 14 15 16 17 18 19 20 21 22 23 24  $\mathbf{1}$  $\overline{2}$  $\overline{\mathbf{3}}$  $\overline{4}$ -5 6  $\overline{ }$ 8

#### PFA SAR Image Formation on Intel platforms

performance [Gflop/s]

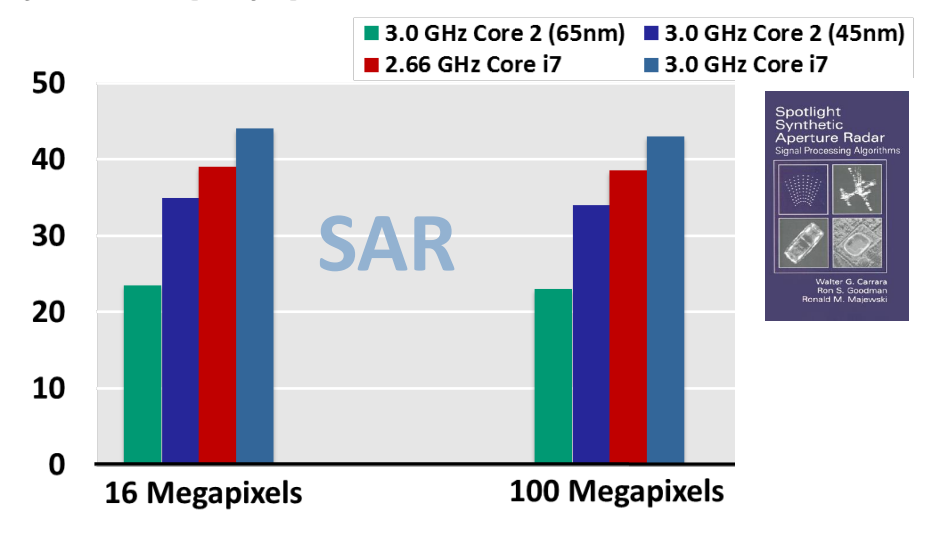

size (log<sub>2</sub> N)

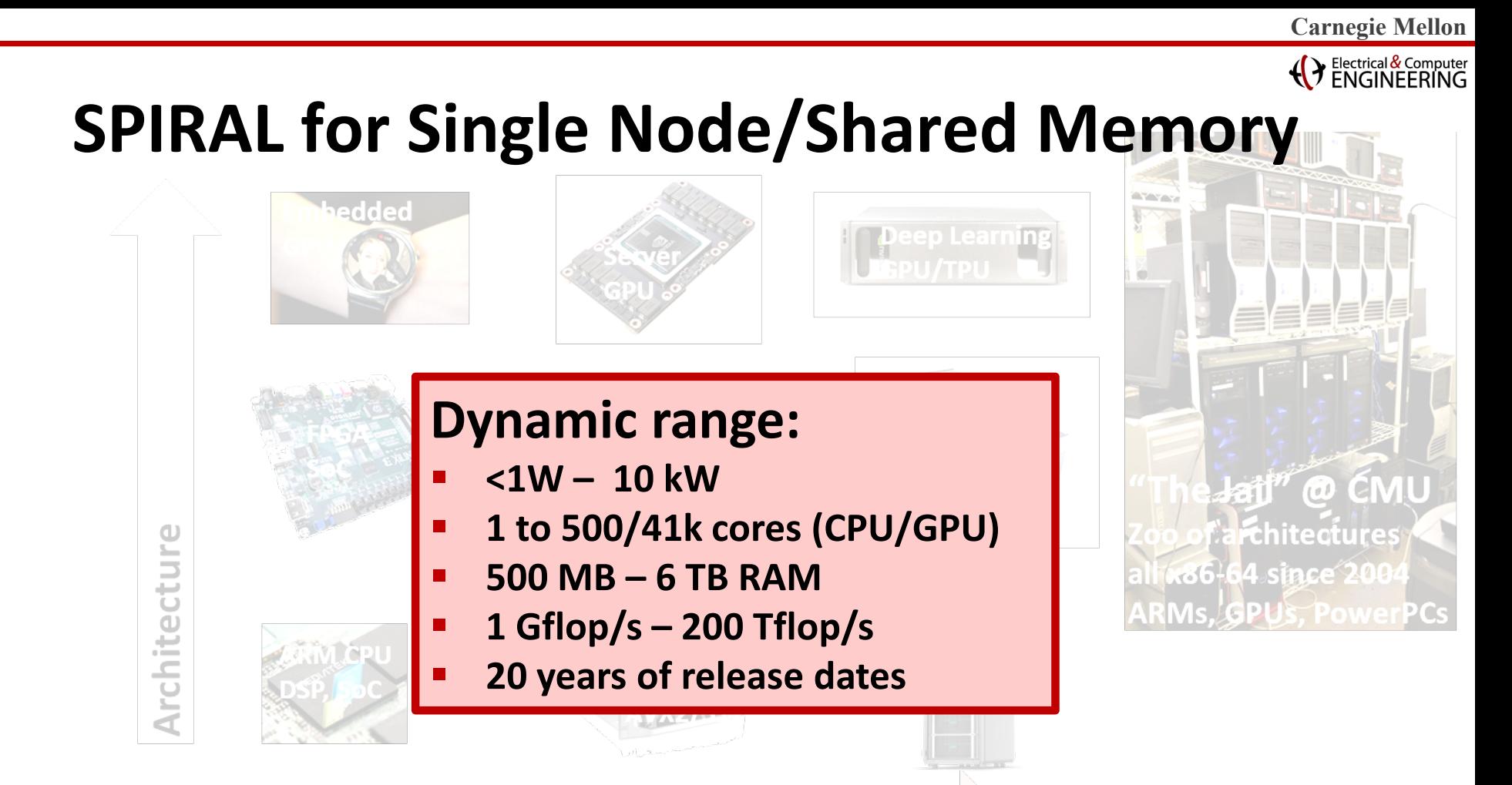

### **…one source code, one tool, always highest performance…**

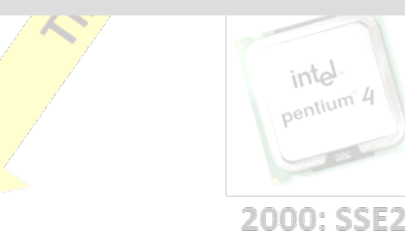

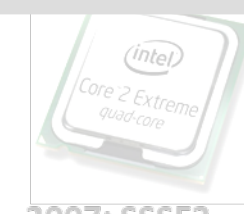

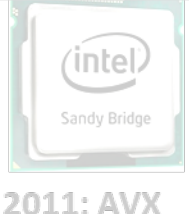

intel) 4th Generation

#### 2013: AVX2

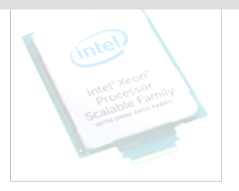

2019: AVX512

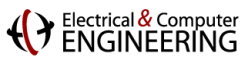

### **From Cell Phone To Supercomputer**

#### **DFT on Samsung Galaxy SII**

Dual-core 1.2 GHz Cortex-A9 with NEON ISA

performance [Gflop/s]

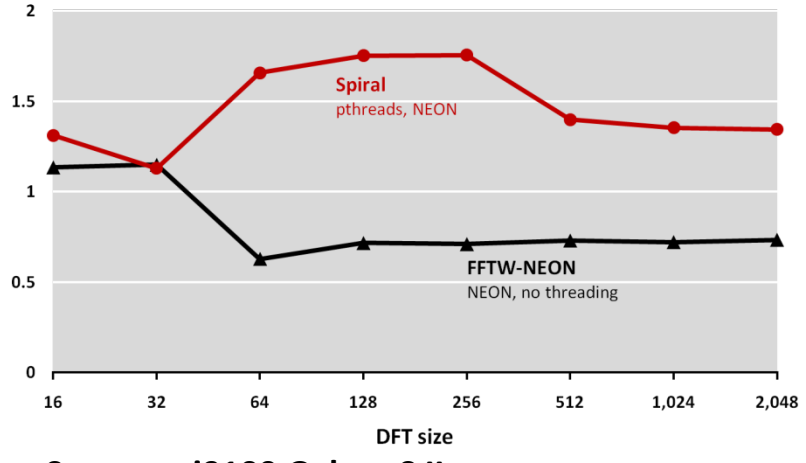

#### **Samsung i9100 Galaxy S II** Dual-core ARM at 1.2GHz with NEON ISA

**Global FFT (1D FFT, HPC Challenge) performance [Gflop/s]**

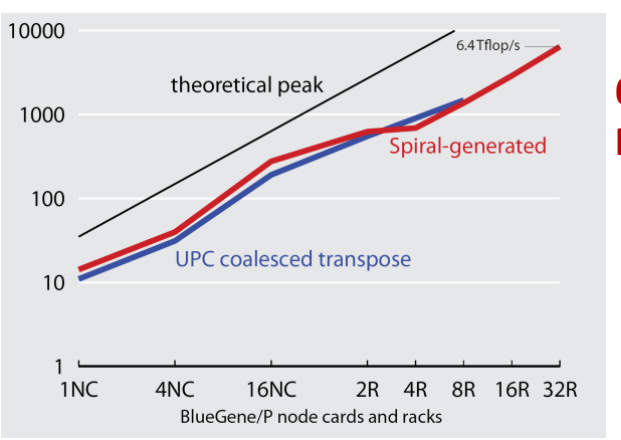

#### **6.4 Tflop/s on BlueGene/P**

#### **BlueGene/P at Argonne National Laboratory** 128k cores (quad-core CPUs) at 850 MHz

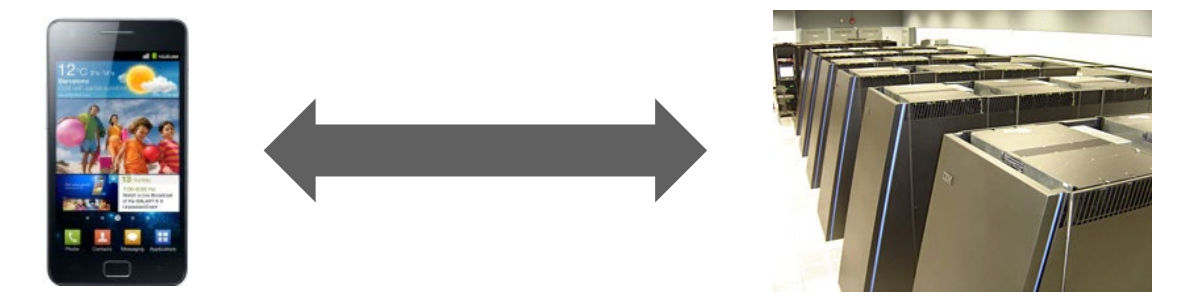

F. Gygi, E. W. Draeger, M. Schulz, B. R. de Supinski, J. A. Gunnels, V. Austel, J. C. Sexton, F. Franchetti, S. Kral, C. W. Ueberhuber, J. Lorenz, **"Large-Scale Electronic Structure Calculations of High-Z Metals on the BlueGene/L Platform,"** In Proceedings of Supercomputing, 2006. *2006 Gordon Bell Prize (Peak Performance Award).*

G. Almási, B. Dalton, L. L. Hu, F. Franchetti, Y. Liu, A. Sidelnik, T. Spelce, I. G. Tānase, E. Tiotto, Y. Voronenko, X. Xue, **"2010 IBM HPC Challenge Class II Submission,"** *2010 HPC Challenge Class II Award (Most Productive System).*

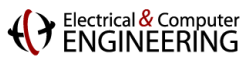

### **Current Research Directions**

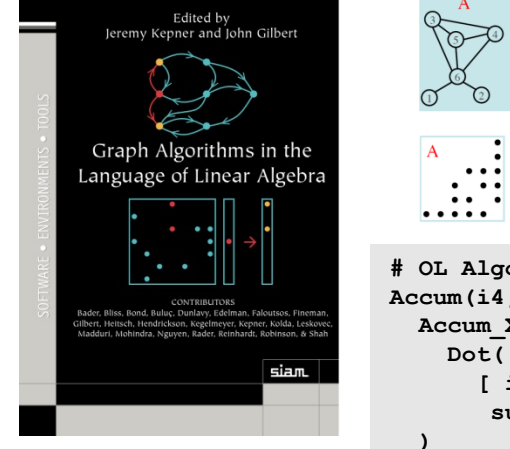

 $\Delta = \Delta + \frac{1}{2}\alpha_{10}A_{00}\alpha_{01}$ 

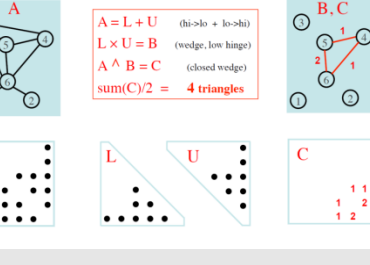

**# OL Algorithm Specification Accum(i4, 1, X.N-1, Accum\_X(i6, [ i4, 0 ], i4, Dot([ i6, add(i4, V(1)) ], [ i4, add(i4, V(1)) ], sub(sub(X.N, i4), V(1))) )**

### **SPIRAL for Graphs Spiral for Quantum Computing**

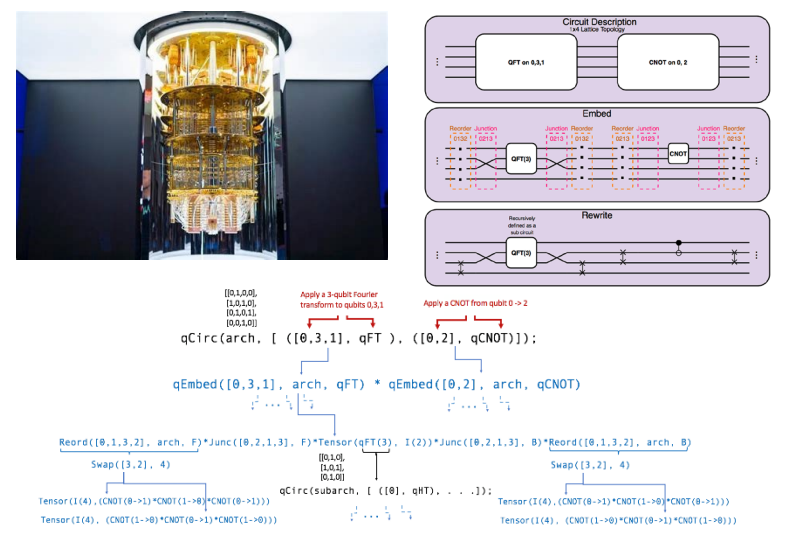

### **HW/SW Co-Design SPIRAL as AI in Compilers**

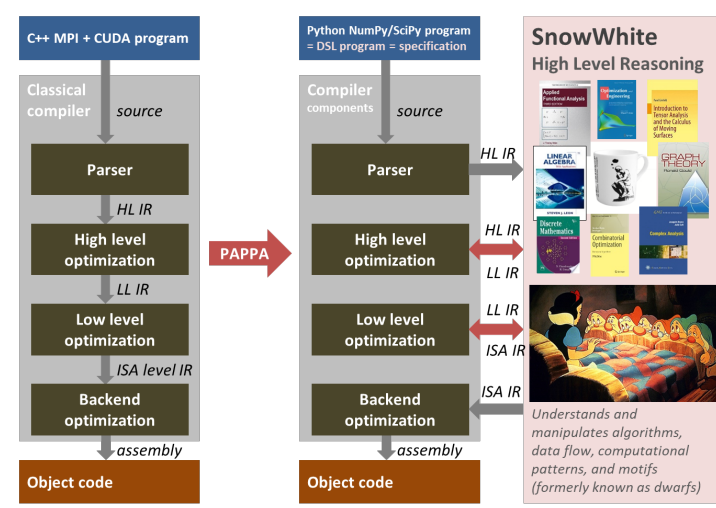

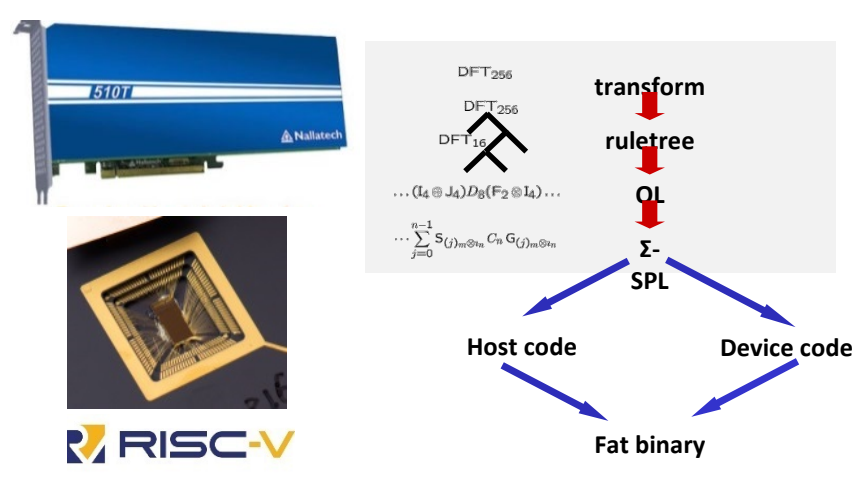

**)**

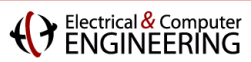

### **SPIRAL: AI for High Performance Code**

int dwmonitor(float \*X, double \*D) {

 $u2 = \overline{mm}$  cvtps pd( mm addsub ps(

 $\overline{u}$ 1 = mm set pd $(1.0, (-1.\overline{0})))$ ; for (int i5 = 0; i5 <= 2; i5++) {

 $\overline{\text{unsigned}}$  xm = mm getcsr();

 $u5 = mm \text{ set1 } pd(0.0)$ 

m128d u1, u2, u3, u4, u5, u6, u7, u8,..

mm setcsr ( xm & 0xffff0000 | 0x0000dfc0)

 $mm$  set1  $ps$  (FLT MIN),  $mm$  set1  $ps$  (X[0])))

x6 = mm addsub pd( mm set1 pd((DBL MIN +DBL\_MIN)), \_mm\_loaddup\_pd( $\&(D[15]))$ );

 $x1 = mm$  addsub  $pd(\overline{mm} \setminus \setminus pt1)$   $p$  (0.0), u1);

#### **Algorithms Correctness**

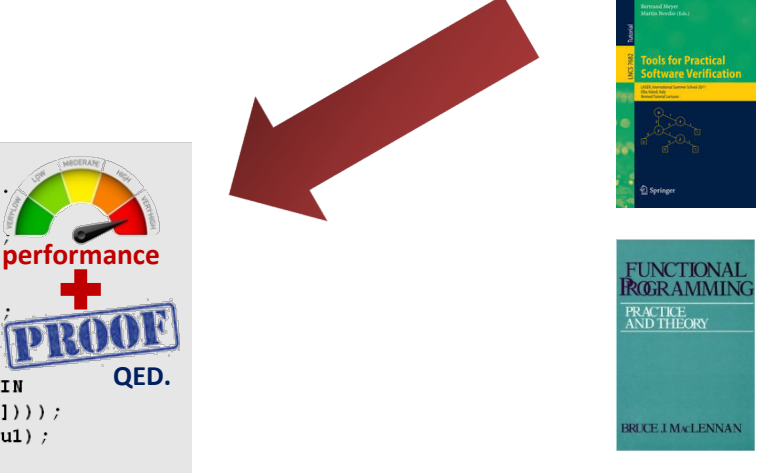

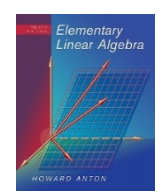

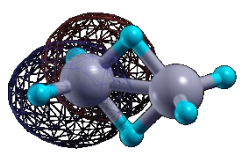

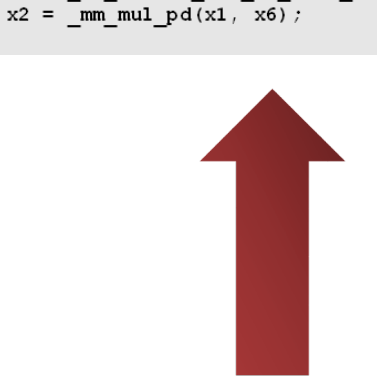

#### **Hardware**

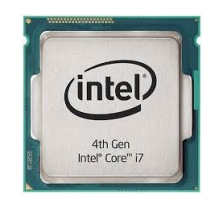

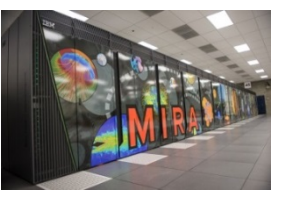

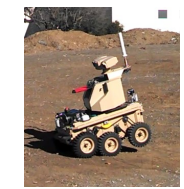

# **SPIRAL 8.2.0: Available Under Open Source**

#### **Open Source SPIRAL available**

- non-viral license (BSD)
- Initial version, effort ongoing to open source whole system
- Commercial support via SpiralGen, Inc.
- **Developed over 20 years** 
	- Funding: DARPA (OPAL, DESA, HACMS, PERFECT, BRASS), NSF, ONR, DoD HPC, JPL, DOE, CMU SEI, Intel, Nvidia, Mercury
- **Open sourced under DARPA PERFECT, continuing under DOE ECP**
- **Tutorial material available online [www.spiral.net](http://www.spiral.net/)**

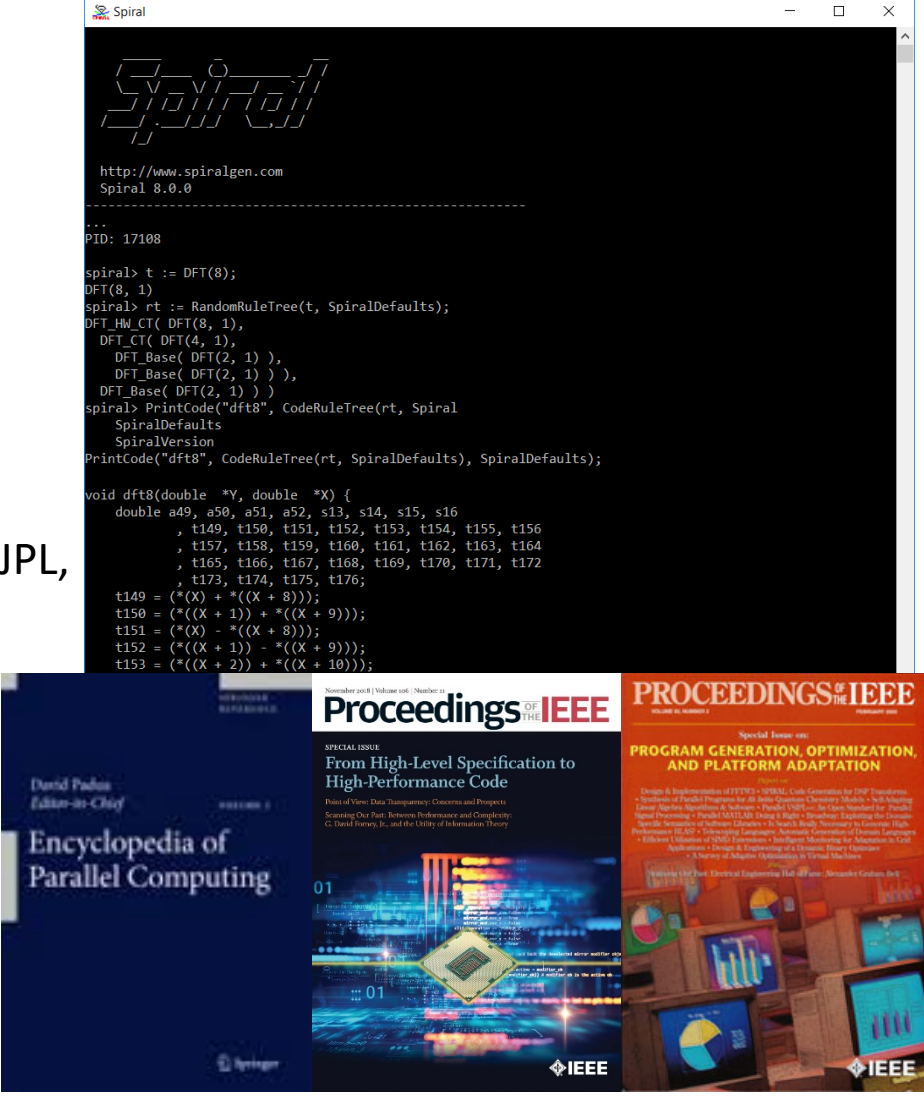

F. Franchetti, T. M. Low, D. T. Popovici, R. M. Veras, D. G. Spampinato, J. R. Johnson, M. Püschel, J. C. Hoe, J. M. F. Moura: **[SPIRAL: Extreme Performance Portability,](http://users.ece.cmu.edu/%7Efranzf/papers/08510983_Spiral_IEEE_Final.pdf) Proceedings of the IEEE, Vol. 106, No. 11, 2018.** 

Special Issue on *[From High Level Specification to High Performance Code](http://proceedingsoftheieee.ieee.org/upcoming-issues/from-high-level-specification-to-high-performance-code/)*